# LA MÉTHODE BOX **JENKINS**

SOMMAIRE

### INTRODUCTION

PARTIE I : LA THEORIE.

### PARTIE II : LE PROCESSUS (AR) ET LE **PROCESSUS** (MA).

PARTIE III : ARMA ET ARIMA.

PARTIE IV : APPLICATION

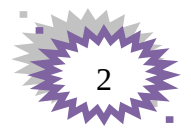

## **INTRODUCTION**

 La méthodologie de BOX JENKINS pour analyser une série chronologique représente la réponse statistique à ce problème. Il s'agit de choisir dans la vaste classe des modèles ARIMA le modèle reproduisant au mieux la série étudiée. La panoplie statistique habituelle peut s'appliquer : estimation des paramètres du modèle, tests d'hypothèse, analyse des résidus, identification d'observations atypiques, prévision.

 Lorsque les données ont une structure probabiliste suffisamment stable au cours du temps et sont assez nombreuses pour permettre une estimation de cette structure, l'approche BOX JENKINS permet d'obtenir les prévisions les plus précises.

 La théorie sous-jacente à la méthodologie de BOX JENKINS est complexe, elle est cependant indispensable à une bonne utilisation des logiciels. Il faut avoir en mémoire les propriétés des modèles ARIMA pour pouvoir choisir le modèle adapté aux données. Nous

Présentons donc les résultats théoriques essentiels dans une première partie.

 L'objectif de cet exposé est de permettre une bonne utilisation des logiciels d'analyse d'une série chronologique à l'aide de la méthode de BOX JENKINS.

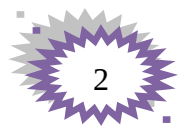

## **PARTIE : LA THEORIE**

Nous allons exposer dans cette partie les principaux résultats théorique indispensables à l'utilisation de la méthode de BOX JENKINS. La plupart des résultats seront donnés sans démonstration, et nous renvoyons implicitement aux références citées pour démonstrations et approfondissements.

### *Chapitre I : Les concepts de base*

Les modèles ARIMA reposent sur un certain nombre de concepts de base que nous allons présenter.

#### **1.1 Processus aléatoire stationnaire**

Un processus aléatoire est une suite de variables aléatoires (zt) indicées par le temps. Nous limitons dans cet exposé au cas d'un temps discret t= …,-j,…,-1, 0,1……, j,…. Le processus (zt) est stationnaire lorsque sa structure probabiliste est stable au cours du temps : La loi de probabilité de tout n-uple (zt1,..., ztn) est la même que celle du n-uple (zt1+K,…, ztn+K) pour tout décalage K. Ainsi, pour un processus stationnaire (zt), tous ont même moyenne, même variance, et les autocorrélations sont indépépendantes de l'instant t pour tout décalage K.

#### **1.2 Processus gaussien stationnaire**

Un processus est gaussien lorsque la loi de probabilité de tout n-uple (zt1,…, ztn) est une loi multinormale .Pour un processus gaussien la stationnarité au niveau des moyennes, les variances et des autocorrélations suffit à assurer la stationnarité du processus.

#### **1.3 Bruit blanc**

Un bruit (at) est un processus stationnaire tel que : E (at)=0, V (at)= $\delta^2$ ,  $\rho$ k = cor (at, at-k) =0 pour tout K>0

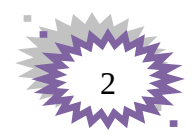

Cette notion de bruit correspond aux hypothèses faites sur les résidus en régression multiple. Les variables aléatoires at sont aussi appelées chocs aléatoires. On suppose implicitement que les chocs at suivent une loi normale N  $(0, \delta)$ .

### **1.4 Les données**

On considère que la série étudiée, notée aussi (zt,…, zn), est une réalisation particulière d'une portion d'un processus aléatoire (zt) . Les séries économiques sont rarement stationnaires. Elles peuvent présenter une tendance et des variations saisonnaires. L'amplitude des variations de la série peut aussi dépendre de son niveau .Il est cependant souvent possible de stationnariser la série à l'aide de transformations permettant d'éliminer tendance et saisonnalité, et de stabiliser la variance.

- $\cdot$  Une série chronologique assez longue ( $n \geq 50$ ).
- **Exemple : Ventes d'anti-inflammatoires en France de janvier 1978 à juillet 1982.**
- **Objectif : Prévoir les ventes d'août à décembre 1982.**

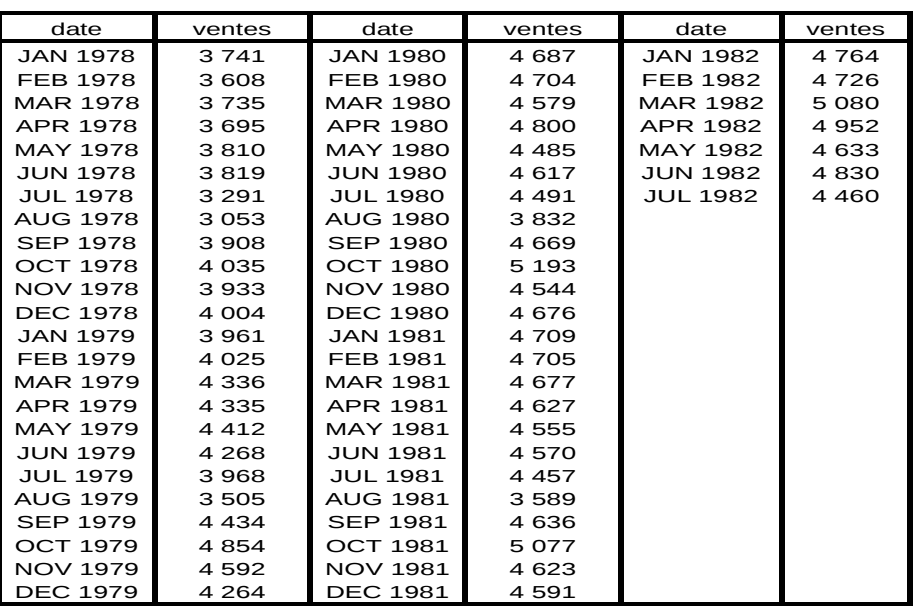

### **Marché total des anti-inflammatoires**

### **Marché total des anti-inflammatoires**

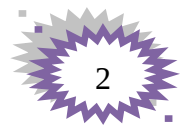

#### **1.5 Les autocorrélations**

Pour estimer les autocorrélations  $\rho k$  d'un processus stationnaire (zt) à partir des données observées (z1,…, zn), on utilise la formule :  $\rho_k = Cor(w_t, w_{t-k})$ 

$$
r_{k} = \frac{\sum_{t=k+1}^{N} (w_{t} - \overline{w})(w_{t-k} - \overline{w})}{\sum_{t=1}^{N} (w_{t} - \overline{w})^{2}} = \text{estimation de } \rho_{k}
$$

**1.6 Autocorrélations partielles**

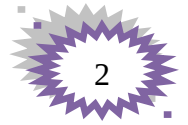

Régression de  $w_t$  *sur*  $w_{t-1}$ ,...,  $w_{t-k}$ :

$$
w_t = \varphi_{0k} + \varphi_{1k} w_{t-1} + \ldots + \varphi_{kk} w_{t-k} + \varepsilon_t
$$

Autocorrélations partielle d'ordre k $\cdot \frac{|\mathcal{O}_{kk}|}{|\mathcal{O}_{kk}|}$ 

C'est une corrélation partielle :

$$
\phi_{kk} = \text{Cor}(w_t, w_{t-k} \mid w_{t-1}, ..., w_{t-k+1})
$$

Calcul pratique de  $\hat{\varphi}_{\scriptscriptstyle{k k}}$  estimation de  $\varphi_{\scriptscriptstyle{k k}}$ 

$$
\varphi_{kk} = \frac{\begin{vmatrix} 1 & \rho_1 & \mathsf{L} & \rho_{k-2} & \rho_1 \\ \rho_1 & 1 & \mathsf{L} & \rho_{k-3} & \rho_2 \\ \mathsf{M} & & & & \\ \rho_{k-1} & \rho_{k-2} & \mathsf{L} & \rho_1 & \rho_k \end{vmatrix}}{\begin{vmatrix} 1 & \rho_1 & \mathsf{L} & \rho_{k-2} & \rho_{k-1} \\ \rho_{k-3} & \mathsf{L} & \rho_{k-3} & \rho_{k-2} \\ \mathsf{M} & & & \\ \rho_{k-1} & \rho_{k-2} & \mathsf{L} & \rho_{k-1} & 1 \end{vmatrix}} = \frac{\begin{vmatrix} 1 & \rho_1 \\ \rho_1 & \rho_2 \end{vmatrix}}{\begin{vmatrix} 1 & \rho_1 \\ \rho_2 & \rho_3 \end{vmatrix}}}{\begin{vmatrix} 1 & \rho_1 \\ \rho_2 & \rho_1 \end{vmatrix}} = \frac{\rho_2 - \rho_1^2}{1 - \rho_1^2}
$$

par  $r_k$ 

 ETC………….. On obtient les estimations  $\,\,\boldsymbol{\varphi}_{\!kk}^{}$  des  $\,\varphi_{\!\scriptscriptstyle{k k}}$  en remplaçant les  $\rho_{\!\scriptscriptstyle{k}}$ 

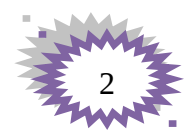

### **PARTIE II : LE PROCESSUS (AR) ET LE**

#### *Chapitre I : Le processus AR*

**PROCESSUS (MA).**

Nous allons présenter une famille de processus aléatoires qui sont censés recouvrir une gamme très larges d'évolution possible de séries chronologiques :

Il s'agit dans ce chapitre du processus autorégressif AR et le processus de moyenne mobile MA, et dans le 3éme chapitre on verra les deux autres méthodes ARMA et ARIMA.

```
1-1Modèle autorégressif (AR) :
```
Parmi les procédures courantes qui permettent de modéliser des séries, dont on ne connaît pas les variables explicatives mais dont on peut penser qu'elles suivent des lois temporels, est celle des modèles autorégressifs.

Un processus autorégressif d'ordre p est celui où l'observation présente  $y_t$  est générée par une moyenne pondérée des observations passées jusqu'à la p-ième période sous la forme suivante :

AR(1) : 
$$
y_t = \theta_1 y_{t-1} + \varepsilon_t
$$
  
\nAR(2):  $y_t = \theta_1 y_{t-1} + \theta_2 y_{t-2} + \varepsilon_t$   
\n...  
\nAR(p) :  $y_t = \theta_1 + y_{t-1} + \theta_2 y_{t-2} + ... + \theta_p y_{t-p} + \varepsilon_t$  [E]

Où  $\theta_1, \theta_2, ..., \theta_p$  sont des paramètres à estimer positifs ou négatifs,  $\varepsilon_t$  est un aléa gaussien. En introduisant l'opérateur décalage D, l'équation [E] peut aussi s'écrire comme :

$$
(1 - \theta_1 D - \theta_2 D^2 - \dots - \theta_p D^p) y_t = \varepsilon_t
$$

**1-2Modèle MA (Moving Average : Moyenne Mobile) :**

Dans le processus de moyenne mobile d'ordre q à chaque fois que l'observation *t y* est générée par une moyenne pondérée d'aléas jusqu'à la q-ième période.

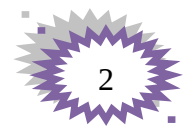

$$
MA(1): y_{t} = \varepsilon_{t} - \alpha_{1} \varepsilon_{t-1}
$$
  
\n
$$
MA(2): y_{t} = \varepsilon_{t} - \alpha_{1} \varepsilon_{t-1} - \alpha_{2} \varepsilon_{t-2}
$$
  
\n...  
\n
$$
MA(q): y_{t} = \varepsilon_{t} - \alpha_{1} \varepsilon_{t-1} - \alpha_{2} \varepsilon_{t-2} - \dots - \alpha_{q} \varepsilon_{t-q}
$$
 [E']

Où  $\alpha_1, \alpha_2, ..., \alpha_q$  sont des paramètres pouvant être positifs ou négatifs et  $\epsilon_t$  est un aléa gaussien.

L'équation  $|E|$  peut aussi s'écrire, tout en prenant en considération l'opérateur décalage D :

$$
(1-\alpha_1 D - \alpha_2 D^2 - \dots - \alpha_q D^q) \varepsilon_t = y_t
$$

Dans ce processus, comme dans le modèle autorégressif AR, les aléas sont supposés être engendrés par un processus de type bruit blanc. Le modèle MA peut être interpréter comme étant représentatif d'une série chronologique fluctuant autour de sa moyenne de manière aléatoire, ce qui justifie le terme de moyenne mobile dans la mesure où celle-ci ''gomme'' le bruit créé par l'aléa.

Il est à noter qu'il y équivalence entre un processus MA(1) et un processus AR d'ordre *p* infini :

 $MA(1) = AR(\infty)$ 

#### **Caractéristiques des corrélogramme**

Le corrélogramme simple d'un processus MA(*q*) est de la forme générale :

$$
\rho_k = \frac{\sum_{i=0}^{k} \alpha_i \alpha_{i+k}}{\sum_{i=0}^{k} \alpha_i^2}
$$
 Pour  $k=0,1,..,q$  et  $\rho_k = 0$  pour  $k > q$ 

C'est à dire que seuls les q premiers termes du corrélogramme simple sont significativement différents de zéro.

Le corrélogramme partiel est caractérisé par une décroissance géométrique des retards

Exemple : Marché Total Différence régulière/saisonnière : *d* = 1, *D* = 1 Autocorrélations partielles calculées

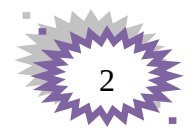

#### **Partial Autocorrelations**

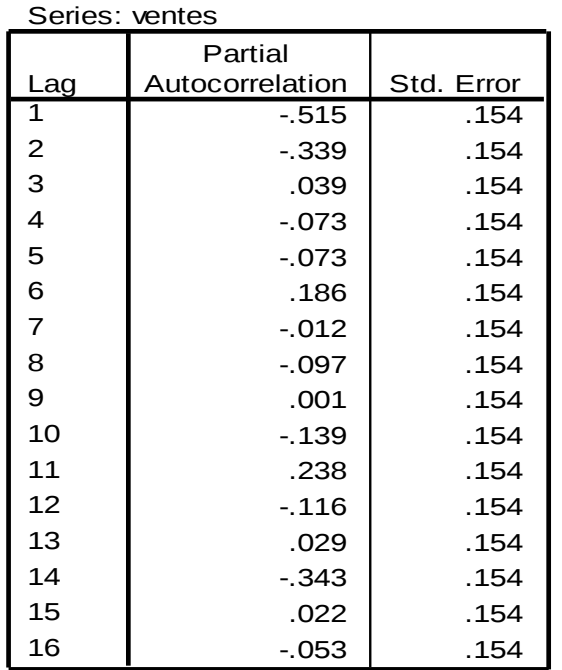

Rejet de  $H_0: \varphi_{kk} = 0$ si:

 $|\hat{\varphi}_{kk}| > 2 / \sqrt{N}$ 

Corrélogramme partiel observé

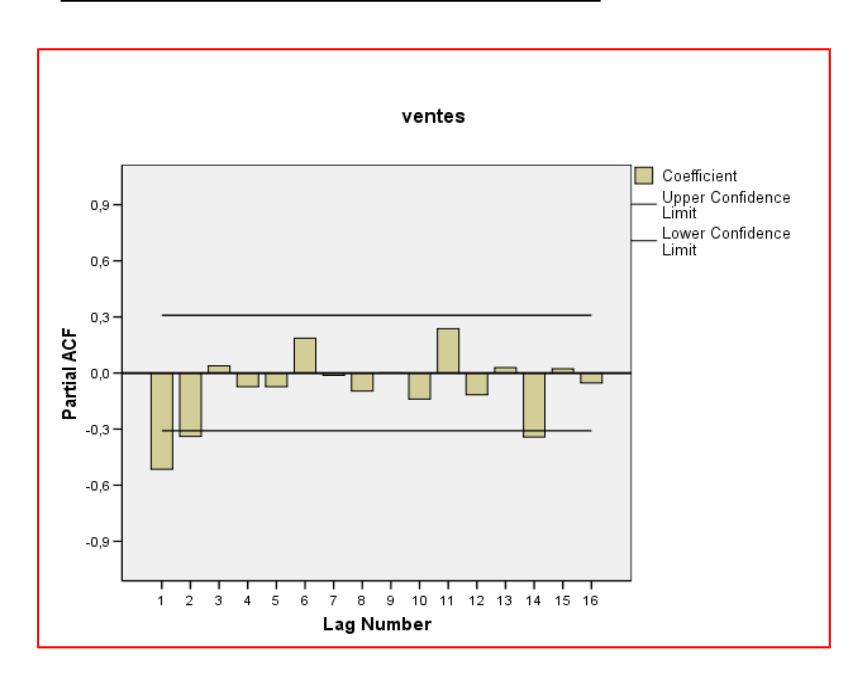

*Autocorrélations et autocorrélations partielles des modèles AR(p) et MA(q)*

*AR(1)*

(a): 
$$
W_t = 0.5W_{t-1} + a_t
$$
, (b):  $W_t = -0.5W_{t-1} + a_t$ 

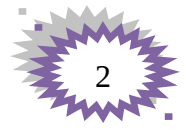

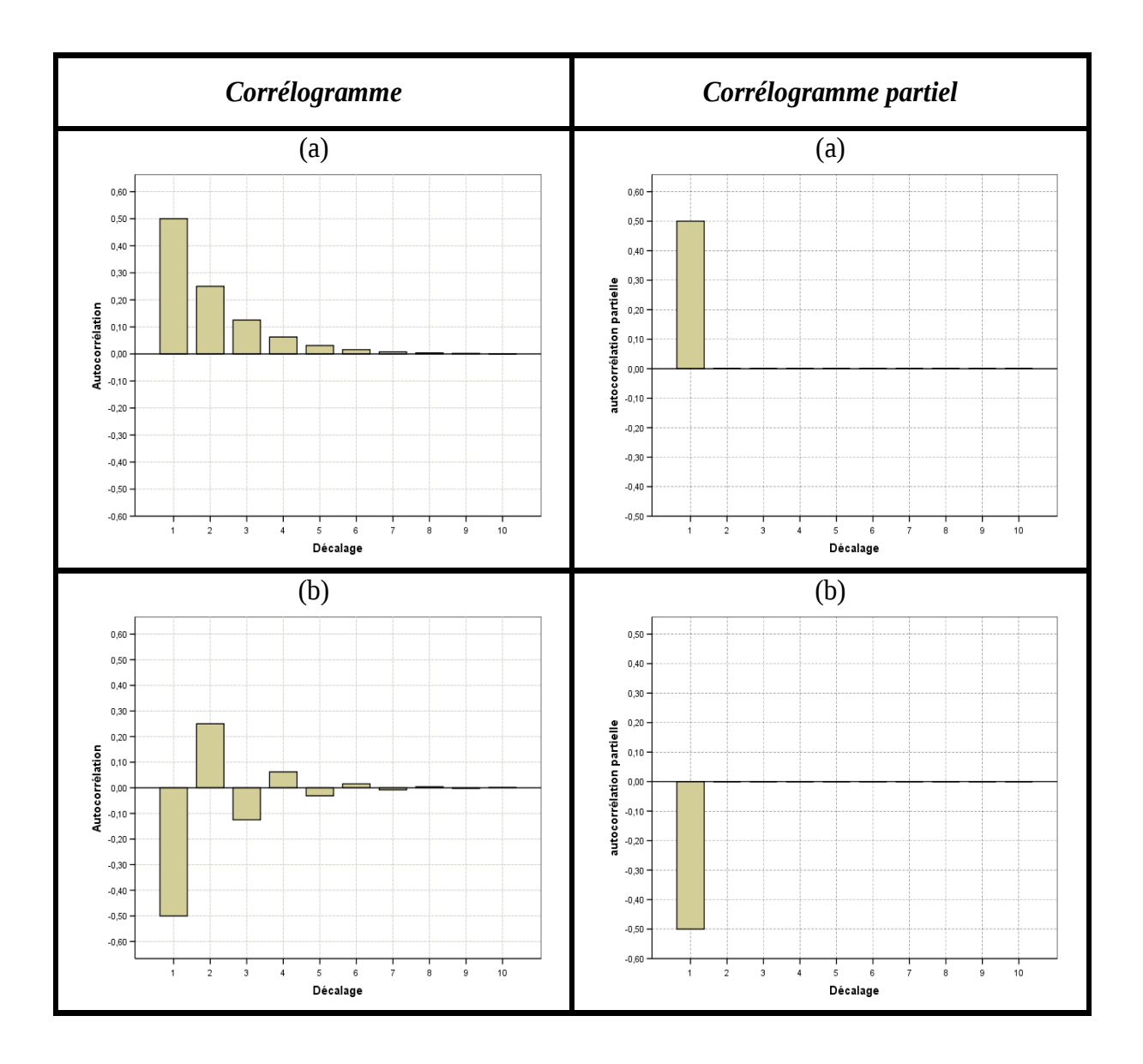

*AR(2)*

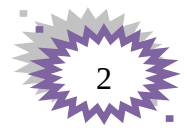

(a): 
$$
w_t = .8w_{t-1} - .15w_{t-2} + a_t
$$
  
(b): 
$$
w_t = w_{t-1} - .5w_{t-2} + a_t
$$

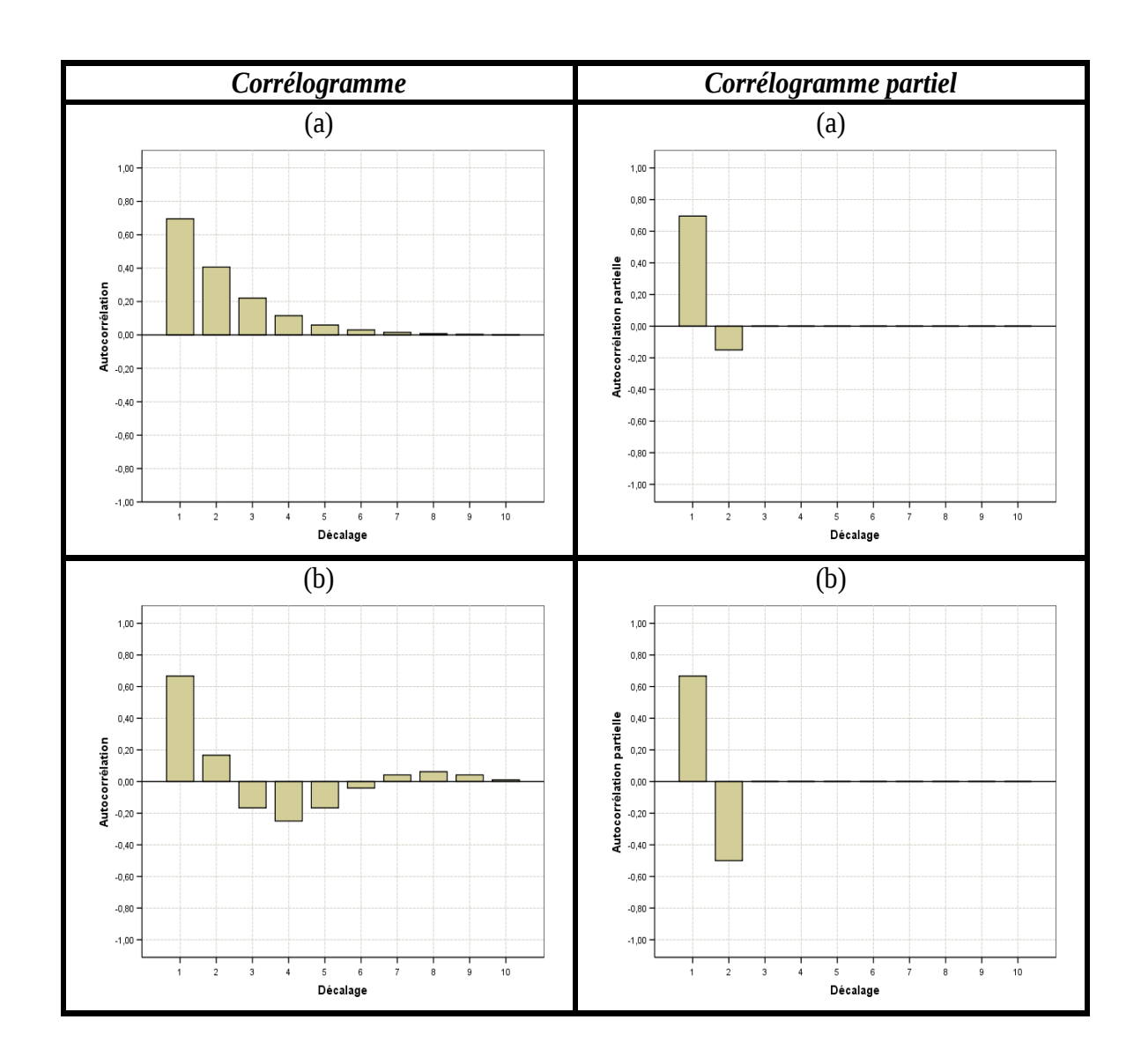

Le dernier pic significatif du corrélogramme partiel donne l'ordre *p* du modèle AR(*p*).

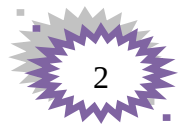

$$
MA(1)
$$

$$
w_{t} = a_{t} - .7a_{t-1}
$$
  

$$
w_{t} = a_{t} + .7a_{t-1}
$$
  
(b) :

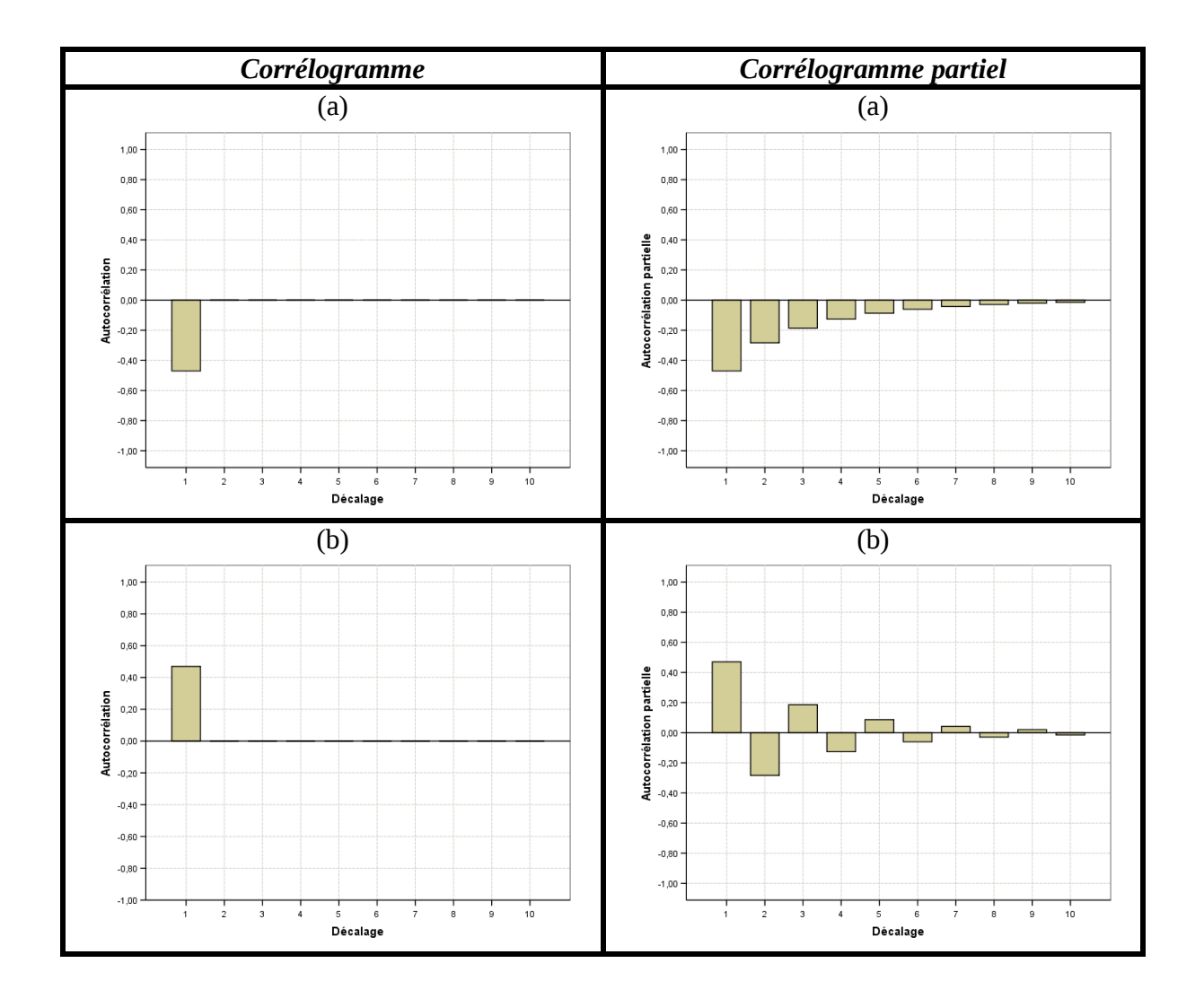

$$
MA(q)
$$
  
(a) :  $q = 2$ 

$$
w_t = a_t + .5a_{t-1} + .3a_{t-2}
$$

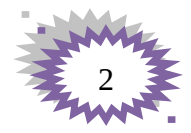

 *(b) : q = 5*  $W_t = a_t + .7a_{t-5}$ *(c) : q = 6*

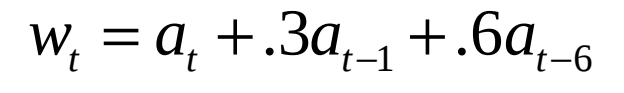

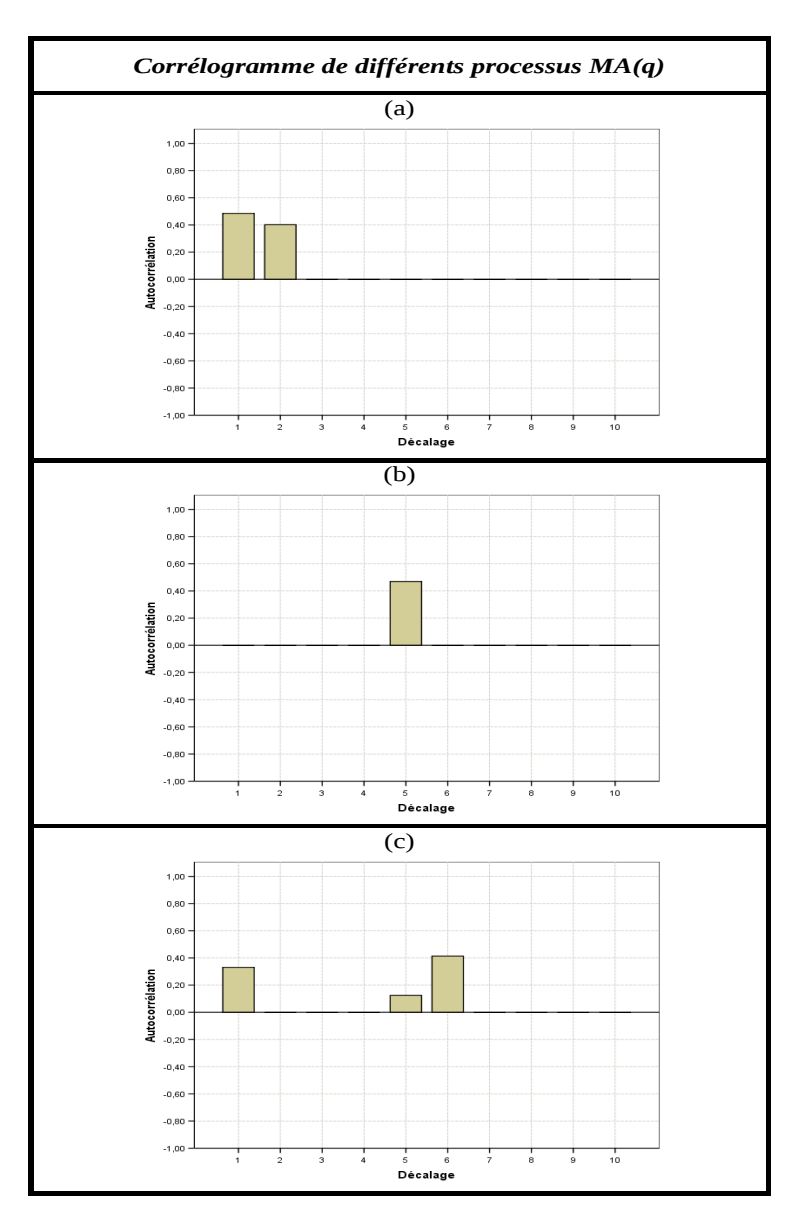

Le dernier pic significatif du corrélogramme donne l'ordre q du modèle  $MA(q)$ .

## **PARTIE III : ARMA ET ARIMA.**

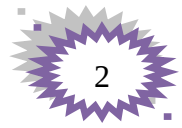

Maintenant que l'on dispose des tests permettant de diagnostiquer le caractère stationnaire d'une série, on s'interroge sur la façon de représenter les séries stationnaires, c'est-à-dire sur la nature du processus aléatoire sous-jacent .deux processus sont couramment utilisés : les processus ARMA proposés par Box et Jenkins et les processus à hétéroscédasticité conditionnelle de Engle.

### *Chapitre I : Les Processus ARMA*

Il existe deux types de processus aléatoires permettant de décrire l'évolution des séries stationnaire : les processus autorégressifs d'ordre *p* notés AR(*p*) et les processus moyennes mobiles d'ordre *q* notés MA (*q*).Ceux-ci peuvent être combinés pout former des processus ARMA (*p.q.*) « Autorégressive Moving Average Process ».

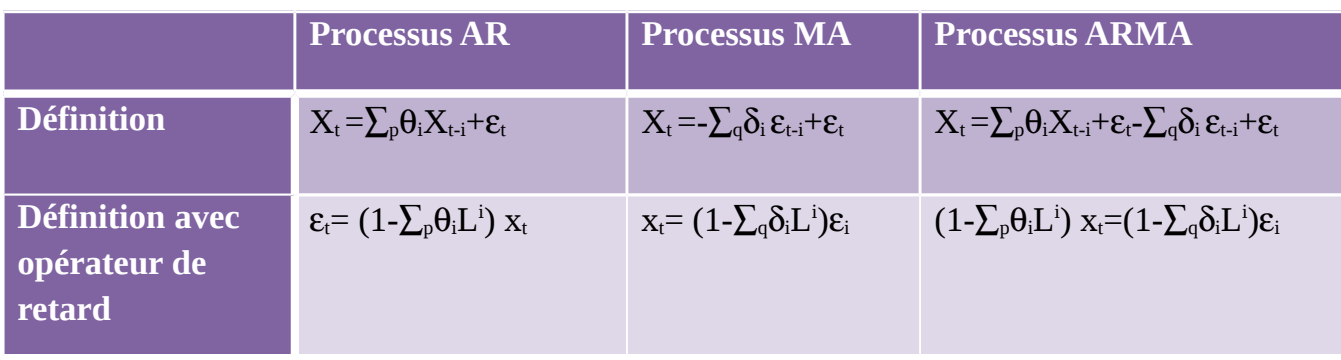

#### **Définition**

Dans un processus AR(p) la variable dépend de ses valeurs passées jusqu'au retard p :

$$
X_t = \sum_p \theta_i X_{t-i} + \varepsilon_t \qquad \textbf{(1)}
$$
L'équation (1) peut être réécrite en utilisant l'operateur de retard L soit Lixt-i :  

$$
\varepsilon_t = (1 - \theta_1 L - \theta_2 L^2 - \dots - \theta_i L^i - \dots - \theta_p L^p) x_t
$$

Dans un processus MA (q) à variable dépend d'une moyenne pondérée des écarts aléatoires passés :

#### $X_t = -\sum_{\alpha} \delta_i \varepsilon_{t-i} + \varepsilon_t$

En utilisant la notation de l'operateur de retard, on obtient :

 $\mathrm{x_{t}}\mathrm{=}\left(1\mathrm{-}\delta_{1}\mathrm{L}\mathrm{-}\delta_{2}\mathrm{L}^{2}\mathrm{-}\mathrm{....}\mathrm{-}\delta_{\mathrm{i}}\mathrm{L}^{\mathrm{i}}\mathrm{-}\mathrm{....}\mathrm{-}\delta_{\mathrm{q}}\mathrm{L}^{\mathrm{q}}\right)\mathrm{\textbf{\textit{E}}}_{\mathrm{t}}$ 

Dans le cas d'une série stationnaire, on doit noter qu'un processus MA (q) peut être inversé et s'écrire sous la forme d'un processus AR(∞). De la même façon un processus AR(p) peut s'inverser et s'écrire sous d'un MA(∞).

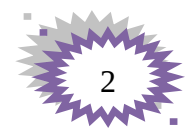

Dans le processus ARMA, a série stationnaire dépend de ses valeurs passées et d'une moyenne mobile des innovations passées :

$$
X_{t} = \sum_{i=1}^{p} \theta_{i} X_{t-i} - \sum_{i=1}^{q} \varepsilon_{t-q} \delta_{i} \varepsilon_{t-i} + \varepsilon_{t}
$$
\n
$$
(1-\theta_{1}L-\theta_{2}L^{2}-\dots-\theta_{1}L^{i}-\dots-\theta_{p}L^{p}) \, x_{t} = (1-\delta_{1}L-\delta_{2}L^{2}-\dots-\delta_{1}L^{i}-\dots-\delta_{q}L^{q}) \, \varepsilon_{t}
$$
\n
$$
\blacksquare \text{ Le théorème de la décomposition WOLD}
$$

Le théorème permet de décomposer un processus stationnaire en une composante déterministe parfaitement prévisible et une composante stochastique. Ainsi ce théorème permet d'écrire n'importe quel processus stationnaire sous la forme d'un ARMA. Plus précisément pour une valeur de p donnée, une série stationnaire  $x_t$  peut s'écrire sous la forme :

$$
X_t = \sum_{i=1}^p \theta_i X_{t-i} - \sum_{i=1}^q \varepsilon_{t-q} \delta_i \varepsilon_{t-i} + \varepsilon_t
$$
 (2)

La composante déterministe peut être interprétée comme une espérance mathématique c'est-à-dire la valeur prédite de  $x_t$  étant ses valeurs passées. Il est important de comprendre que les processus AR.MA.ARMA sont des

représentations alternatives de la même série. Ainsi un processus ARMA (*p,q*) peut s'écrire sous la forme AR(∞) ou d'un MA (∞).Il permet donc une représentation plus parcimonieuse des données qu'un AR ou qu'un MA.

#### **Problématique :**

Pratiquement on ne peut pas estimer l'épuration s (2) dans la mesure où le nombre q de retard est infin.BOX et Jenkins proposent une méthode permettant de déterminer p et q et d'estimer le processus.

 **La méthode BOX et Jenkins :**

Cette méthode comporte 4 étapes :

#### **A- La phase de l'identification :**

On doit s assurer que la série ne contient ni racine unitaire, ni composante saisonnière le chois de p et de q repose sur l'observation des corrélogramme, c'est-à-dire de l'ensemble des fonctions d'autocorrélations simple et des fonctions partielle.

 **Fonction d'autocorrélations simple**

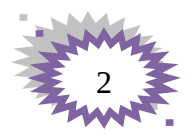

On définit  $Y_t$  la fonction d'autocorrélations simple à l'ordre k de la manière suivante :

$$
Yt = \frac{\sum_{i=k+1}^{T} (xt - xmoy)(Xt - k - xmoy)}{\sum_{i=k+1}^{T} (xt - xmoy)^{2}}
$$

Dans le cas d'un AR (p), il est possible à partir des coefficients du modèle on peut montrer que les fonctions d'autocorrélations décroissent régulièrement avec k .On montre que les autocorrélations dans un processus MA(q) deviennent nulles lorsque k devient plus grand que q et donc que le corrélogramme des autocorrélations simples est troqué.

 **Fonction d'autocorrélations partielle**

On entend par Fonction d'autocorrélations partielle à 'ordre k, la corrélation entre  $X_t$  et  $X_{t-k}$  sachant l'influence de  $X_{t-1},..., X_{t-k+1}$ .

Dans le cas d'un processus AR(p),a fonction d'autocorrélations partielle est troquée à partir de p. dans le cas d'un processus MA (q),les autocorrélations partielles décroissent régulièrement .on en déduit que les fonctions d'autocorrélation simple et partielle ne sont pas tronquées, la séries doit être modélisée comme un processus ARMA.

#### **B - La phase d'estimation :**

Un processus AR (p) peut être estimé pas MCO alors que l'estimation des processus A (q) ou ARMA (p, q) repose généralement sur des techniques d'estimation fondées sur la maximisation d'une fonction de vraisemblance. Cette méthode exige cependant une hypothèse supplémentaire sur la distribution des écarts aléatoires.

#### **C - La phase des tests :**

Les tests portent d'abord sur les coefficients du modèle. On applique le ratio de Student pour tester séquentiellement le caractère significatif des retards. Ce test porte sur le retard le plus élevé. Autrement dit, dans l'hypothèse nulle, le processus est ARMA (p-1,q) et dans l'hypothèse alternative il s'agit d'un ARMA (p,q).un test identique peut être réalisé sur l'ordre du processus MA.

Es tests portent ensuite sur les écarts aléatoire. Celui-ci doit être un bruit blanc .on s'en assurera par la batterie usuelle su tests : Normalité, homoscédacité et indépendance sérielle. En cas d échec, il convient de reformuler le modèle.

#### **D - La phase de prévision :**

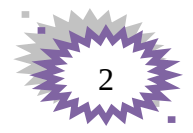

Sachant que la mémé série peut avoir plusieurs représentations ARMA, il convient alors de retenir le modèle dont le pouvoir prédictif est le plus élevé .Pour cela, on dispose des critères d'information. Les plus utilisés sont ceux d'Akaike (AIC) et de Schwartz (SC).<br> $sCR e \n2(p+q)$ 

 $2(p+q)$ AIC=Ln  $\left(\begin{array}{cc} r \end{array}\right)$  +  $\overline{r}$  avec SCR e : somme des carré des résidus de l'ARMA (p,q).<br> $_{SCR}^{CFR}$  $(p+q)$ ln  $(T)$  $SC= Ln (7) +$ 

### *Chapitre II : Identification, estimation et tests d'ARIMA :*

#### **2-1 : Identification :**

Le résultat final après le processus de ARMA est le modèle de d'identification ou modèle autorégressif intégré de moyenne mobile ARIMA (p, d, q) :

P : Ordre de la composante AR

D : Nombre de différences nécessaires à la stationnarité

q : Ordre de la composante MA

L'estimation du modèle ARIMA suppose qu'on travaille sur une série stationnaire.

Cela signifie que la variance et la moyenne de la série sont constantes dans le temps. La meilleure méthode pour éliminer toute tendance est de remplacer la série originale par la série des différences adjacentes.

Après la stationnarisation, nous pouvons identifier les valeurs des paramètres p et q du modèle ARMA.

- $\triangleright$  Si le corrélogramme simple n'a que ses q premiers termes (q=3maximum) différents de 0 et que les termes du corrélogramme partiel diminuent lentement, nous pouvons pronostiquer un MA(q).
- $\geq$  Si le corrélogramme partiel n'a que ses p premiers termes (p=3) maximum) différents de 0 et que les termes du corrélogramme simple diminuent lentement, cela caractérise un AR(p).

#### **2-2 : Evaluation des modèles :**

La modélisation sert à déterminer combien de paramètres autorégressifs « p » et de moyennes mobiles « q » pour avoir un modèle effectif et qui possède le moins de paramètres et le plus grand nombre de degrés de liberté pour ajuster les données. Le nombre de paramètres p et q ne dépasse pas souvent 2.

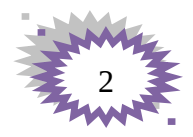

*Estimation des paramètres :* les méthodes d'estimation différente selon le type de processus diagnostiqué.

Dans le cas d'un modèle AR, nous pouvons appliquer une méthode des moindres carrées ou bien nous pouvons utiliser les relations existantes entre les autos corrélations et les coefficients des modèles (équations YULLE-WALKER).

L'estimation des paramètres d'un modèle MA s'avère plus complexe.

Box et Jenkins suggèrent d'utiliser une procédure itérative de typa balayage qui peut être illustré de la manière suivante :

Supposons le processus :

$$
(1 - \theta_1 D - \theta_2 D^2) y_t = (1 - \alpha_1 D - \alpha_2 D^2) \varepsilon_t
$$

Que nous pouvons écrire :

$$
\mathbf{y}_{t} = \frac{1}{1 - \theta_{1} \mathbf{D} - \theta_{2} \mathbf{D}^{2}} \Big( 1 - \alpha_{1} \mathbf{D} - \alpha_{2} \mathbf{D}^{2} \Big) \mathbf{\varepsilon}_{t}
$$

On a que :

$$
\mathbf{v}\mathbf{t} = \frac{1}{1 - \theta_1 \mathbf{D} - \theta_2 \mathbf{D}^2} \mathbf{\varepsilon}_{\mathbf{t}}
$$

Et que :

$$
\mathbf{v}_{t} - \mathbf{\theta}_{1} \mathbf{v}_{t-1} - \mathbf{\theta}_{2} \mathbf{v}_{t-2} = \mathbf{\varepsilon}_{t}
$$

Ce qui nous donne :

$$
\mathbf{y}\mathbf{t} = \mathbf{v}_{t} - \alpha_{1}\mathbf{v}_{t-1} - \alpha_{2}\mathbf{v}_{t-2}
$$
  
D'où  $\mathbf{v}_{t} = \mathbf{y}_{t} + \alpha_{1}\mathbf{v}_{t-1} + \alpha_{2}\mathbf{v}_{t-2}$ 

Nous pouvons donc initialiser la procédure de balayage en partant de deux intervalles de valeurs plausibles pour $(\hat{\alpha}_1, \hat{\alpha}_2)$ .

Puis pour chaque couple de valeur $(\hat{\alpha}_1;\hat{\alpha}_2)$  , nous posons :  $\hat{\upsilon}_\text{o} = 0$  et  $\hat{\upsilon}_\text{i} = 0$  et nous calculons les valeurs estimées de  $\hat{v}$  à partir de la relation  $v_t = y_t + \alpha_1 v_{t-1} + \alpha_2 v_{t-2}$ 

$$
\hat{\mathbf{v}}_2 = \mathbf{y}_2
$$
  

$$
\hat{\mathbf{v}}_3 = \mathbf{y}_3 + \hat{\alpha}_1 \hat{\mathbf{v}}_2
$$
  

$$
\hat{\mathbf{v}}_4 = \mathbf{y}_4 + \hat{\alpha}_1 \hat{\mathbf{v}}_3 + \hat{\alpha}_2 \hat{\mathbf{v}}_2
$$

Apres le calcul des valeurs de  $\hat{\mathbf{v}}_t$ , nous estimons les paramètres  $\mathbf{\theta}_1$  et  $\mathbf{\theta}_2$  par la méthode des moindres carrés appliqué à l'équation  $v_t - \theta_1 v_{t-1} - \theta_2 v_{t-2} = \varepsilon_t$ 

$$
\mathbf{v}_{t} = \mathbf{\theta}_{1} \mathbf{v}_{t-1} + \mathbf{\theta}_{2} \mathbf{v}_{t-2} + \mathbf{\varepsilon}_{t}
$$

Nous aurons les valeurs **<sup>1</sup> ˆ** et **<sup>2</sup> ˆ** , **<sup>1</sup> ˆ** et **<sup>2</sup> ˆ** , ce qui va rendre en minimum la somme des carrés des résidus issus de la régression de l'équation  $\mathbf{v}_{\mathbf{t}} = \mathbf{\theta}_{1} \mathbf{v}_{\mathbf{t-1}} + \mathbf{\theta}_{2} \mathbf{v}_{\mathbf{t-2}} + \mathbf{\varepsilon}_{\mathbf{t}}$ .

On ne peut valider cette méthode d'estimation que si le nombre de paramètre à estimer n'est pas trop important.

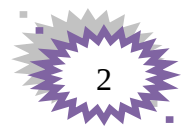

#### **2-3 : Tests de validation du modèle Box-Jenkins :**

Quand on finit d'estimer les paramètres du modèle, on examine les résultats de cette estimation.

 En premier lieu, les coefficients du modèle doivent être significativement différents de 0. Si un coefficient n'est pas significativement différent de 0, il convient d'envisager une nouvelle spécification éliminant l'ordre du modèle AR ou MA non valide.

En deuxième lieu, le coefficient de détermination doit être traité de la même manière que les autres modèles ordinaires.

En troisième lieu, l'analyse des résidus s'effectue à partir de deux critères à respecter :

 Dans le cas où la moyenne n'est pas nulle il convient d'ajouter une constante au modèle :

Soit T le nombre de données disponibles (après avoir enlevé les retards correspondant aux termes AR et MA): Si le processus ( $\varepsilon_t$ ,  $t \in Z$ ) est i:i:d: (0;  $\sigma_{\epsilon}^2$ ); on doit avoir:

$$
\overline{\varepsilon}_{t}=\frac{1}{T}\sum_{t=1}^{T}\widehat{\varepsilon}_{t}\xrightarrow[T\rightarrow\infty]{}0
$$

 Le résidus est un bruit blanc, les statistiques **Q et Q'** de Box-Pierce et de Ljung-Box permettent de tester cette hypothèse.

Si le résidu n'est pas un bruit blanc, la spécification du modèle est incomplète et il manque au moins un ordre à un processus.

La statistique Q et Q' sont donnés comme suit :

$$
\mathbf{Q} = \mathbf{n} \sum_{k=1}^{h} \rho_k^2
$$

$$
\mathbf{Q'} = \mathbf{n} (\mathbf{n} + 2) \sum_{k=1}^{h} \rho_k^2 / (\mathbf{n} - \mathbf{k})
$$

n : Nombre d'observation

p : Autocréation d'ordre k

h : Nombre de retards

Les statistiques Q et Q' sont distribués asymptotiquement comme une khi-deux à (h-p-q) degré de liberté. Donc nous rejetons l'hypothèse de bruit blanc, au seuil  $\alpha$ , si les statistiques Q et Q' sont supérieur à khi-deux lu dans la table (1- $\alpha$ ) et  $(h-p-q)$  ddl.

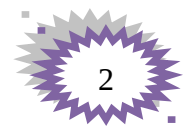

### *Chapitre III : La prévision :*

Prolonger les séries au-delà de la période d'échantillonnage c'est L'objectif principal de l'estimation de processus ARMA. De telles projections sont parfois utilisées comme une référence pour des comparaisons avec des prévisions faites sur la base de modèles à plusieurs variables plus compliqués. On trouve inévitablement deux sources d'erreurs dans le futur et la prévision à savoir:

- Ees erreurs dues à la méconnaissance des innovations futures ;
- Les erreurs dues aux différences entre les valeurs estimées et les vraies valeurs des paramètres

Ce qui sera intéressant dans cette section c'est la première source d'erreurs qu'on va traiter.

**3-1-Prévision du processus AR (1) :**

$$
y_t - \mu = \alpha(yt-1-\mu) + \varepsilon_t \qquad |\alpha| < 1
$$

Dans lequel les  $\varepsilon_t$  sont *i.i.d*  $(0,\sigma^2)$  et la forme la plus pratique s'écrit comme suit :

$$
y_t = (1 - \alpha) \mu + \alpha y_{t-1} + \varepsilon_t
$$

Dans tout ce qui suit, nous supposons qu'on dispose de valeurs observées de y pour la période allant de 1 à n, et que toutes les prévisions sont faites conditionnellement à l'information disponible à l'instant n. Ainsi que :

*Yn+s* = valeur inconnu de *y* à la période futur n+s

 $\hat{Y}_{n+s}$  = prévision de la valeur  $y_{n+s}$  faite sur la base de l'information disponible à n

 $e_{n+s} = y_{n+s} - \acute{y}_{n+s}$  = erreur de prévision

 Considérons la prévision de yn+1 pour le processus AR (1), la vraie valeur est donnée par  $y_{n+1} = (1 - \alpha) \mu + \alpha \ yn + \varepsilon_{t+1}$ 

$$
y_{n+1} = (1 - \alpha) \mu + \alpha y_n + \varepsilon_t
$$

Estimée par

$$
\hat{Y}_{n+1} = E(yn+1/yn) = (1-\alpha)\mu + \alpha yn
$$

D'où

$$
\hat{\mathbf{Y}}_{n+1} - \mathbf{\mu} = \alpha(\mathbf{y}_n - \mathbf{\mu})
$$

De la même façon on peut trouver la prévision de la période n+s

$$
\hat{\mathbf{y}}_{n+s} - \mu = \alpha^{s} (y_n - \mu)
$$

 $\hat{\mathbf{Y}}$ <sub>n+s</sub> tend vers  $\mu$  quand s tend vers l'infini

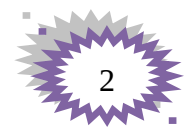

#### **3-2 : Prévision du processus MA (1) :**

Un processus MA (1) et défini par :  $y_t = \mu + \varepsilon_t - \beta \varepsilon_{t-1}$ 

En faisant à nouveau les prévisions à partir de la période n, on trouve :

$$
\mathbf{\hat{y}}_{n+1} = \boldsymbol{\mu} - \boldsymbol{\epsilon}_n
$$

Car **t + 1** est inconnu à la période **n** donc on la pose égale à l'espérance en zéro de manière à débuter le processus. Il est clair que l'importance de cette approximation détroit avec la taille de l'échantillon. On a manifestement var  $(e_{n+1}) = \sigma^2$ . On se projetant de deux périodes dans le

Futur, on voit que : Et la prévision pour l'espe Donc, pour le processus  $\overline{MA}(1)$ Et  $\checkmark$ **Processus ARMA (1,1) y**<sub>n+2</sub> =  $\mu$  + **ε**<sub>n+2</sub> - β **ε**<sub>n+1</sub> **1**  $\hat{\mathbf{Y}}$ <sub>n+2</sub> =  $\mu$  $\hat{\mathbf{y}}_{n+s} = \mathbf{\mu}$  s  $\geq 2$ **Var (e**  $_{n+s}$ ) = (1 +  $\beta^2$ )  $\sigma^2 = \sigma^2 y$  s ≥ 2

Un processus ARMA (1,1) s'écrit comme :  **Y n - µ= α (y n -1 -µ) + n - β n -1**

La prévision de l'ECE minimum pour la période n+1 est alors :

$$
\hat{Y}_{n+1} - \mu = \alpha (y_n - \mu) - \beta \epsilon_n
$$

La seule différence avec la prévision de modèle AR (1) réside dans le terme (β

 $en$ ). La variance de l'erreur de prévision est var (e <sub>n+1</sub>) = σ<sup>2</sup>

La prévision pour la période n+2 est donnée par :  **Ŷ n+2 - µ = α² (y n -µ) - α β <sup>n</sup>= α (ŷ**  En continuant de cette manière on peut montrer que : `

$$
\mathbf{\hat{y}}_{n+s} - \mathbf{\mu} = \alpha^s (\mathbf{y}_n - \mathbf{\mu}) \alpha^{s-1} \beta \varepsilon_n
$$

La prévision tend donc vers l'espérance inconditionnelle quand de la prévision s'accroît. De même on peut montrer que :

$$
\text{Var} \left( e_{n+s} \right) \rightarrow \left( \underbrace{1-2 \alpha \beta + \beta^2}_{(1-\alpha^2)} \right) \sigma^2 \text{ quand } s \rightarrow \infty
$$

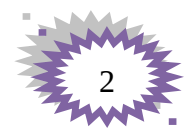

Dans la pratique le modèle BOX-JENKINS est bien plus complexe. il incorpore également un trend et une composante saisonnière, et il est connu sous le nom SARIMA il peut être utiliser à des fins prévisionnelles une fois que les paramètres sont estimés.

#### **3-3 : La Prévision des modèles ARMA (p,q)** *:*

Le modèle ARMA permet d'écrire  $\mathbf{Y}_\mathbf{t}$  =  $\mathbf{\Phi}^{\text{-1}}(\mathbf{B}) \mathbf{\Theta}(\mathbf{B}) \mathbf{\varepsilon}_\mathbf{t}$ 

En posant  $\Phi^{-1}(B) \Theta(B) = \Psi(B)$  on aura :

$$
Y_t = \Psi(B) \varepsilon_t
$$
  
 
$$
Y_t = \Sigma_{j=1}^T \Psi_j \varepsilon_{t-J}
$$

On a transformer le modèle ARMA en une moyenne mobile donc

$$
Y_{t^+L} = \Psi_0 \varepsilon_{t^+L} + \Psi_1 \varepsilon_{t^+L-1} + \ldots + \Psi_L \varepsilon_t + \Psi_{L+1} \varepsilon_{t-1} + \ldots + \Psi_{L+t-1} \varepsilon_1
$$

De même :

$$
Y_{t^+L} = \Psi_0 \epsilon_{t^+L} + \Psi_1 \epsilon_{t^+L-1} + \ldots + \Psi_{L-1} \epsilon_{t+1} + \Sigma_{j=1}^{\mathrm{T}} \Psi_{L+j} \epsilon_{t-J}
$$

La somme **T j=1L+j t-J** contient l'information passée jusqu'à la date t incluse. Il va de soi que la prévision  $\hat{Y}_t$  (L) ne peut s'appuyer que sur l'information disponible à la date t :

$$
\hat{Y}t(L) = \sum_{j=1}^{T} \Psi_{L+j} \varepsilon_{t-J}
$$

La façon à o en prévision de manière récursive. C'est-à-dire la prévision de manière récursive. C'est-à-dire que l'on commence par une prévision à l'horizon d'une période L=1.Puis on s'appuie sur cette prévision pour effectuer des prévisions à l'horizon de deux périodes L=2 et ainsi de suite jusqu') atteindre l'horizon finale prévision. On a :

$$
\mathbf{Y}_{t} = \boldsymbol{\phi}_{1} \, \mathbf{Y}_{t\text{-}1} + \, \dots \boldsymbol{\phi}_{p} \, \mathbf{Y}_{t\text{-}p} + \ \boldsymbol{\epsilon}_{t} \ - \ \boldsymbol{\theta}_{1} \boldsymbol{\epsilon}_{t\text{-}1} \, \dots \, \boldsymbol{\theta}_{q} \boldsymbol{\epsilon}_{t\text{-}q} + \boldsymbol{\zeta}
$$

Calculons la

$$
\mathbf{Y}_{t+1} = \boldsymbol{\phi}_1 \; \mathbf{Y}_t + \dots \boldsymbol{\phi}_p \; \mathbf{Y}_{t-p+1} + \; \boldsymbol{\epsilon}_{t+1} \; - \; \boldsymbol{\theta}_1 \boldsymbol{\epsilon}_t \dots \; \boldsymbol{\theta}_q \boldsymbol{\epsilon}_{t-q+1} + \boldsymbol{\zeta}
$$

Prenons l'esperance conditionnelle pour obtenir la prevision donc,

$$
\hat{\mathbf{Y}}_{t}(1) = \mathbf{E}(\mathbf{y}_{t+1} / \mathbf{y}_{t}; \mathbf{y}_{t-1}.) = \phi_1 \mathbf{Y}_{t} + \mathbf{I} \phi_p \mathbf{Y}_{t-p+1} - \theta_1 \mathbf{\varepsilon}_{t} \mathbf{I} \cdot \theta \mathbf{q} \mathbf{\varepsilon}_{t-q+1}
$$

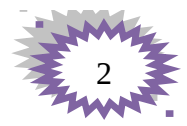

En s'appuyant sur  $\hat{Y}_t$  (1);  $\hat{Y}_t$  (2)...Et ainsi de suite jusqu'à atteindre l'horizon final L pour lequel la prévision s'écrit

 $\hat{\mathbf{Y}}_t$  (L) =  $\phi_1 \hat{\mathbf{Y}}_t$  (L-1) + …. $\phi_1 \mathbf{Y}_t$  + …+  $\phi_p \mathbf{Y}_{t-p+1}$  -  $\theta_1 \mathbf{\varepsilon}_t$  …  $\theta_q \mathbf{\varepsilon}_{t-q+L}$ 

### **PARTIE IV : Application**

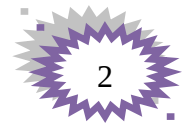

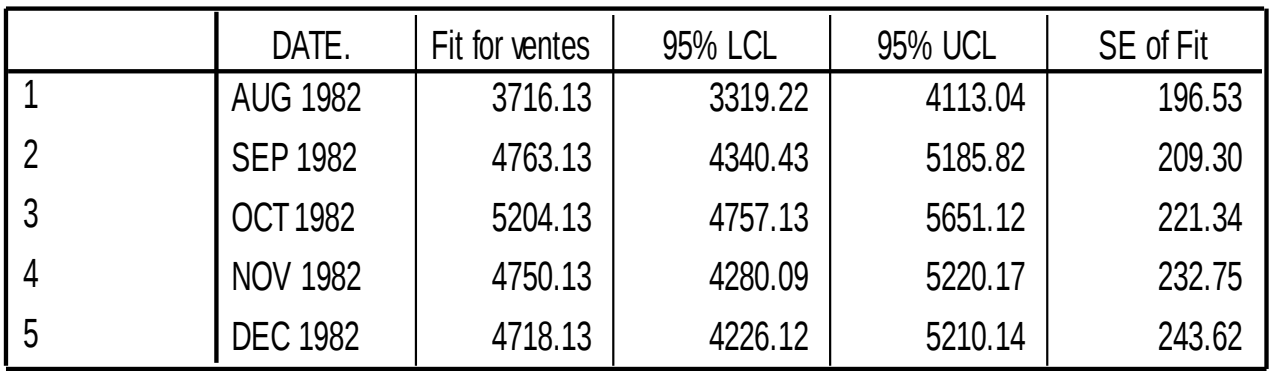

Intervalle de prévision à 95% de  $z_{55+h}$ 

Chaque modèle a sa propre formule de construction de l'intervalle de prévision.

Modèle MA(1) :

2  $55 + h - 0.975$  $\hat{Z}_{55+h} \pm t_{.975} (N-r) \hat{\sigma} \sqrt{1 + (h-1)(1-\hat{\theta})}$ 

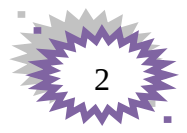

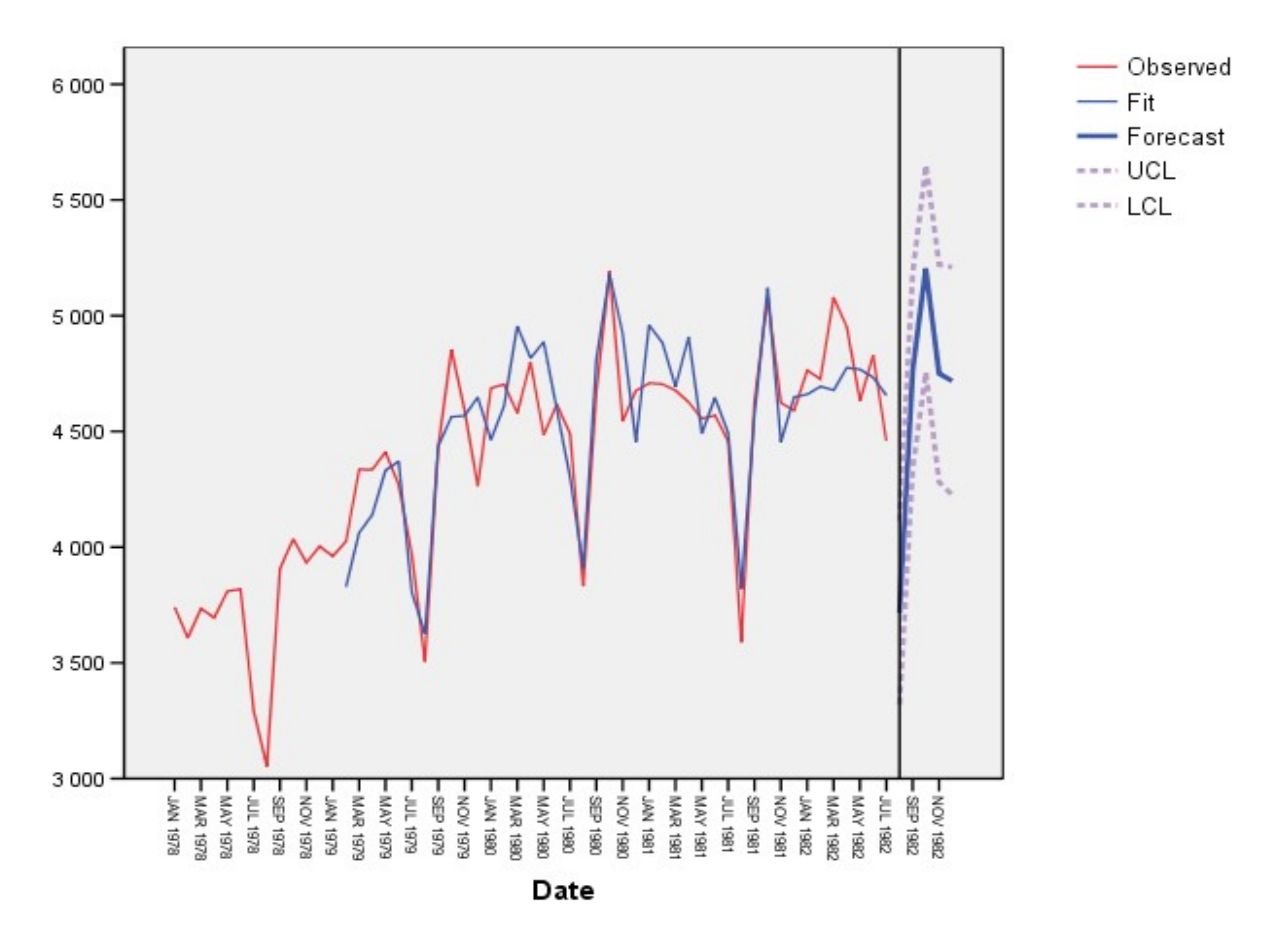

*Amélioration du modèle MA(1)*

$$
r_{12}(\hat{a}_t) = -.281
$$

est significatif

On suppose maintenant le modèle

$$
w_t = \delta + b_t - \theta b_{t-1}
$$
  
\n
$$
b_t = a_t - \Theta a_{t-12}, \text{ où } a_t \text{ bruit blanc}
$$
  
\n• 
$$
w_t = \delta + (1 - \theta B)b_t \text{ et } b_t = (1 - \Theta B)^2 a_t
$$

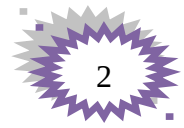

On déduit :

 $w_t = \delta + (1 - \theta B)(1 - \Theta B^{12})a_t$ 

### *Demande SPSS*

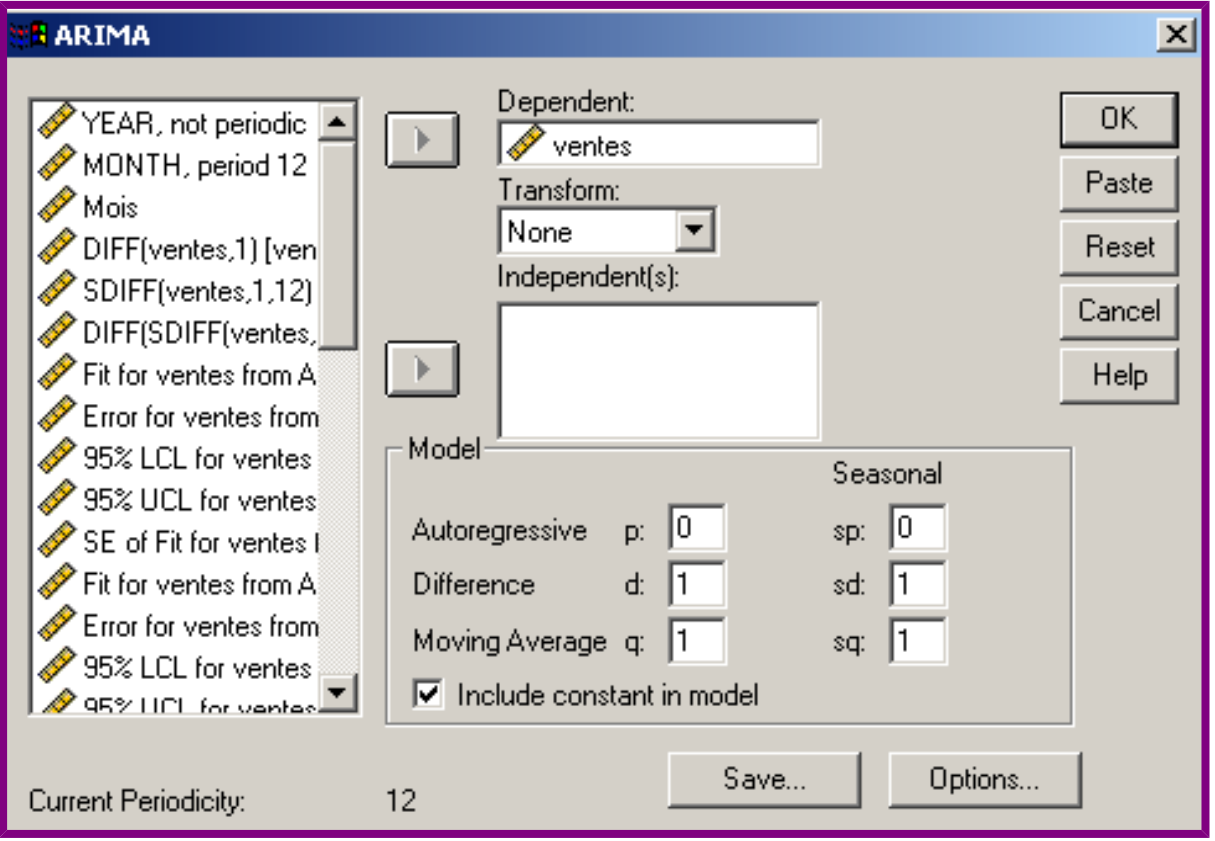

### *Résultats*

 $W_t = \delta + (1 - \theta B)(1 - \theta B^{12})a_t$ 

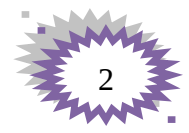

### **Residual Diagnostics**

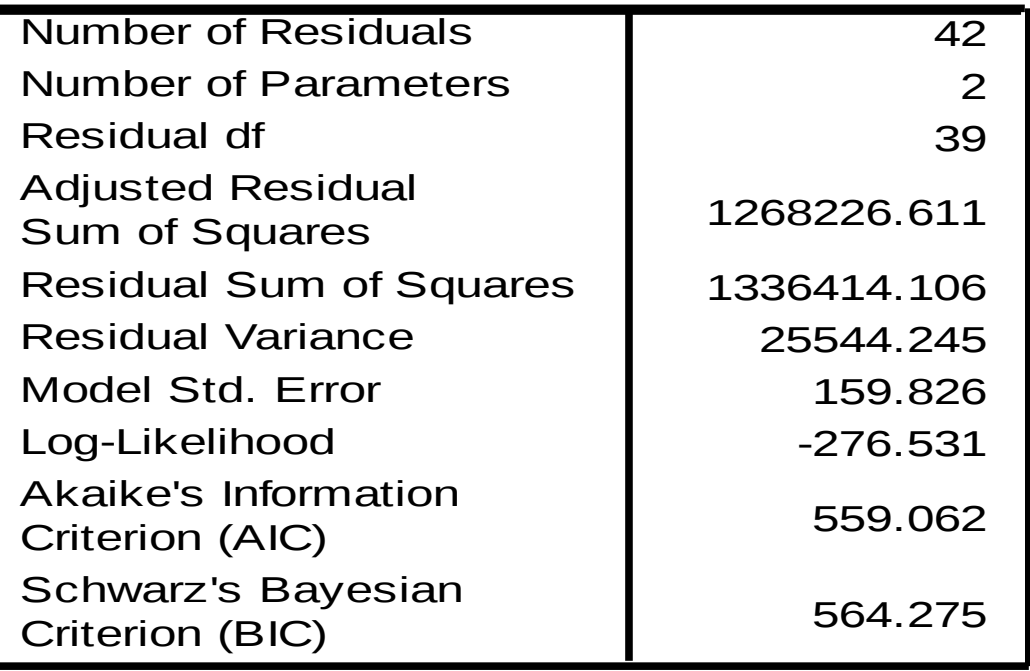

### **Parameter Estimates**

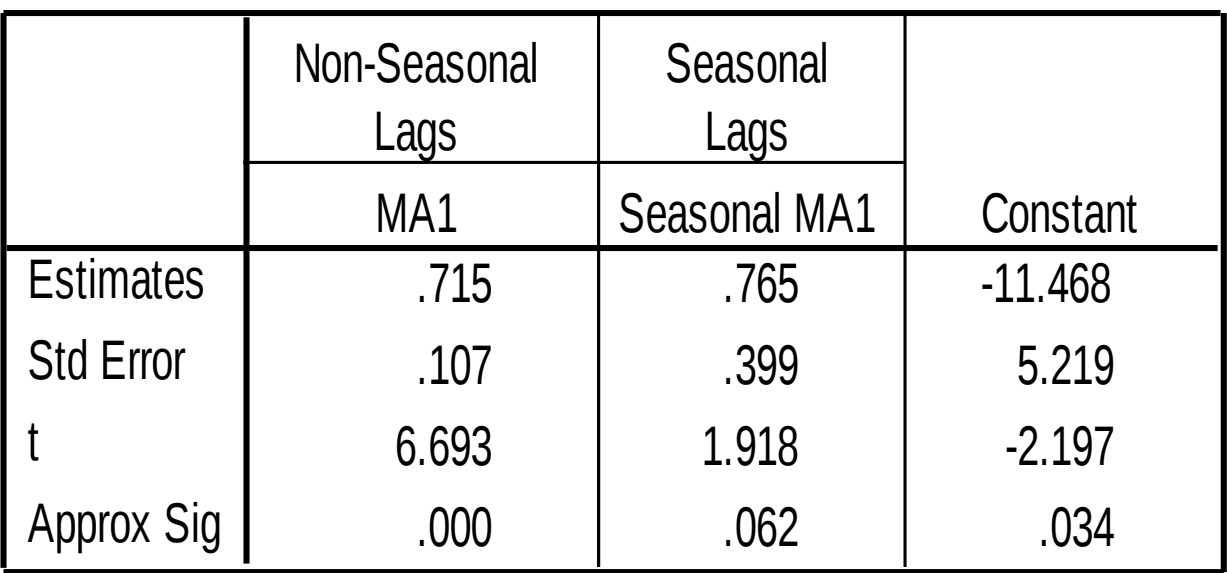

Melard's algorithm was used for estimation.

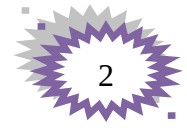

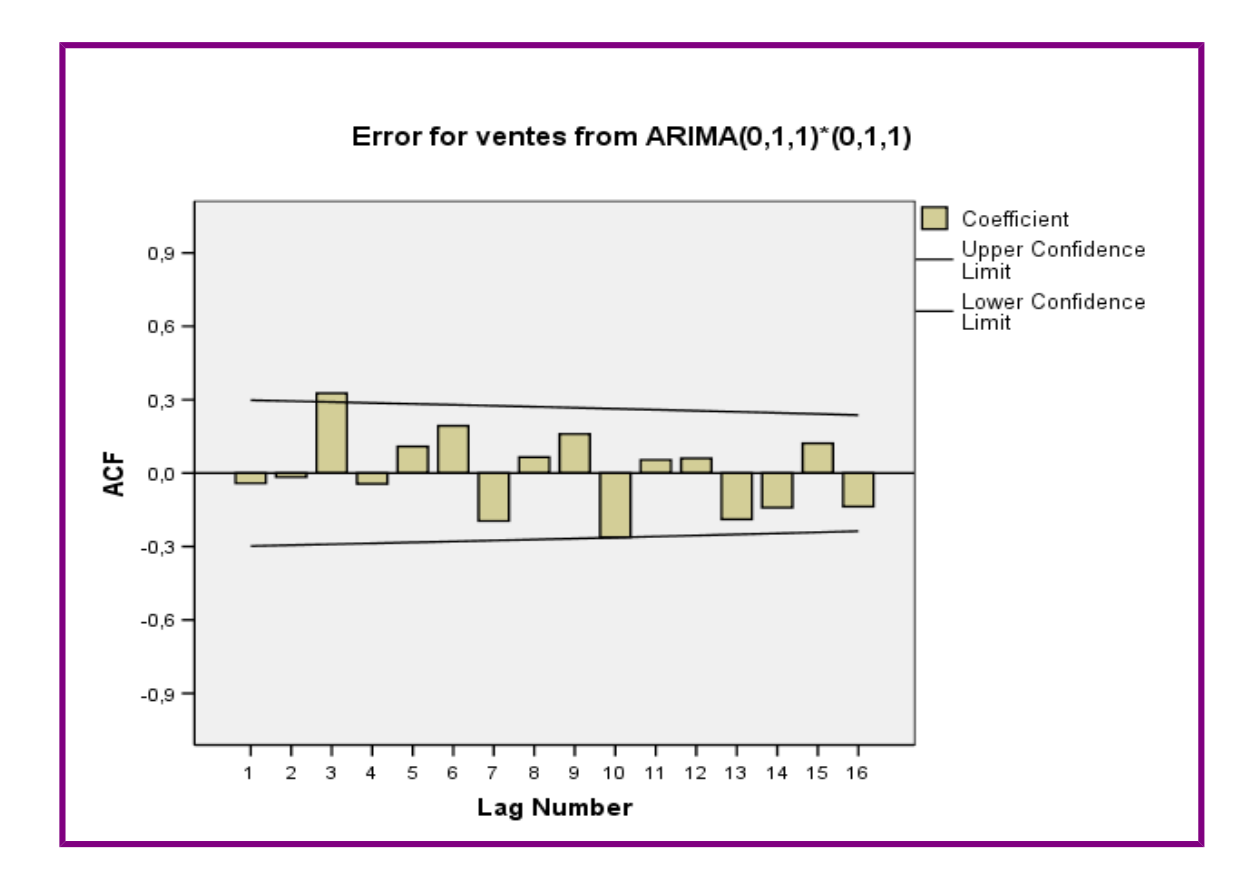

### *Étude de la voie autorégressive*

On suppose que w<sub>t</sub> suit un modèle AR(14) :

$$
w_{t} = \delta + \varphi_{1} w_{t-1} + \dots + \varphi_{14} w_{t-14} + a_{t}
$$
  
Var $(a_{t}) = \sigma^{2}$ 

et on a  $\delta = \mu \times (1 - \varphi_1 - \ldots - \varphi_{14}).$ 

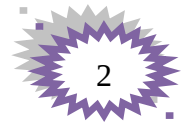

On choisit les paramètres $\mu$ ,  $\varphi_1, \ldots, \varphi_{14}$  et  $\sigma^2$  à l'aide de la méthode du maximum de vraisemblance*.*

### *Résultats*

$$
w_t = \delta + \varphi_1 w_{t-1} + \ldots + \varphi_{14} w_{t-14} + a_t
$$

### **Residual Diagnostics**

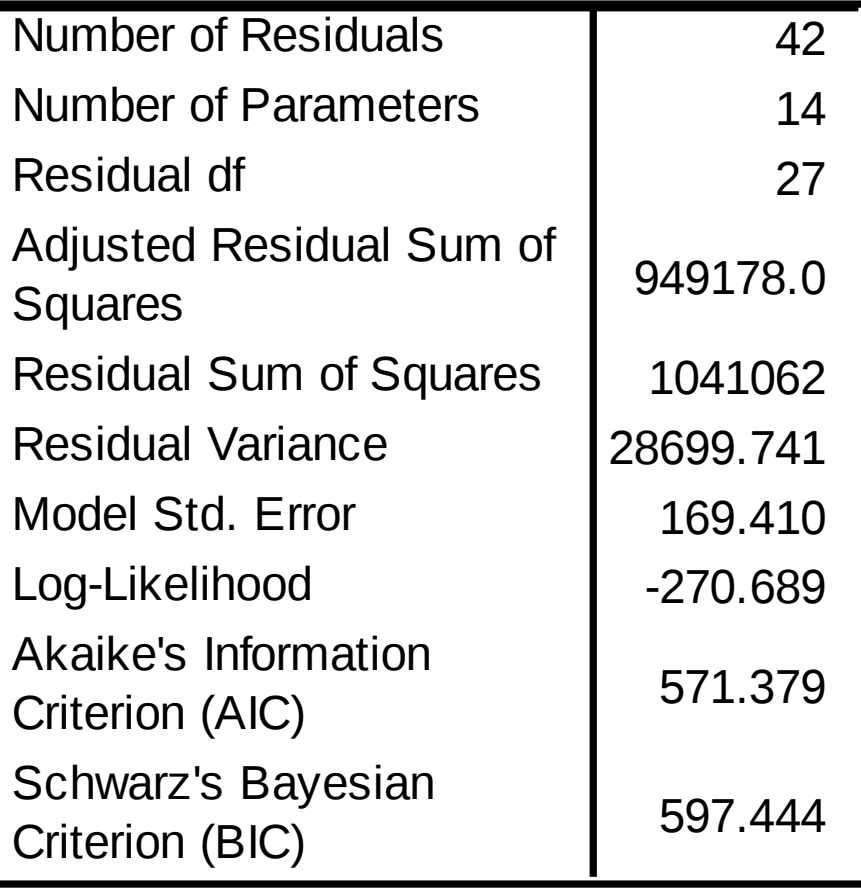

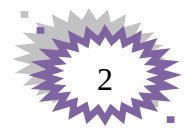

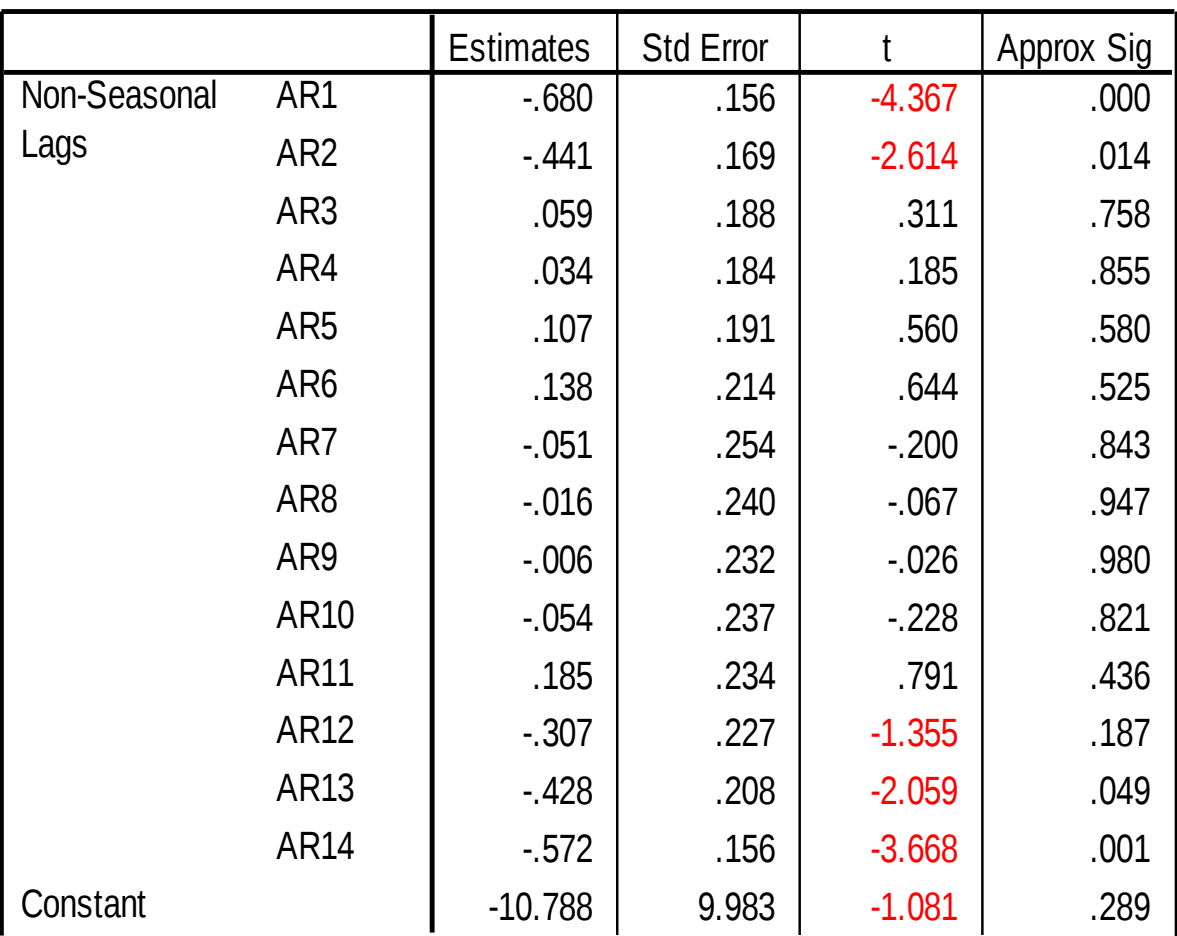

### **Parameter Estimates**

Melard's algorithm was used for estimation.

Modèle AR : p = (1,2,12,13,14) avec constante

 $w_t = \delta + \varphi_1 w_{t-1} + \varphi_2 w_{t-2} + \varphi_{12} w_{t-12} + \varphi_{13} w_{t-13} + \varphi_{14} w_{t-14} + a_t$ 

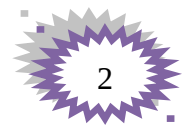

### *Demande SPSS*

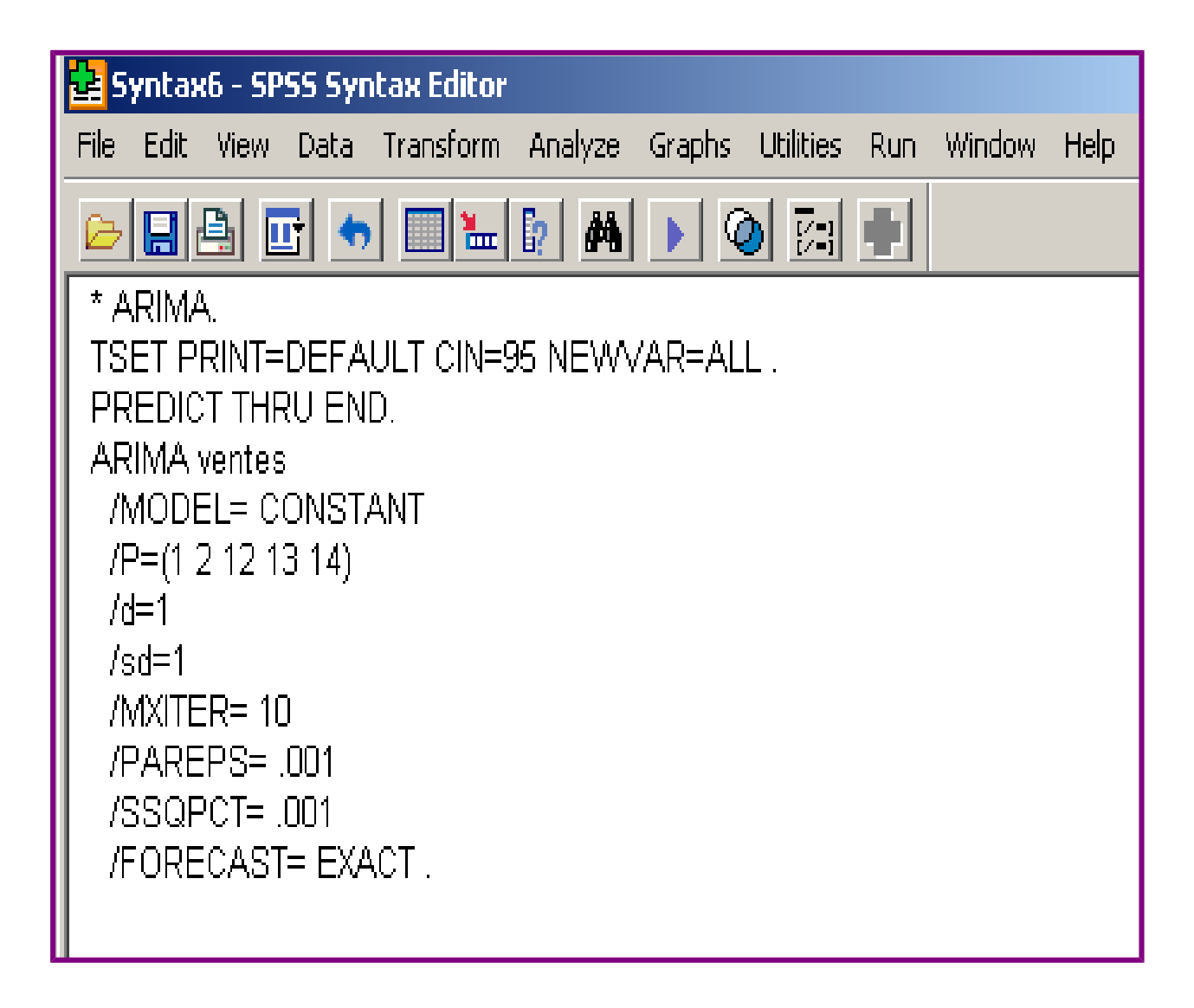

*Résultats*

 $w_t = \delta + \varphi_1 w_{t-1} + \varphi_2 w_{t-2} + \varphi_{12} w_{t-12} + \varphi_{13} w_{t-13} + \varphi_{14} w_{t-14} + a_t$ 

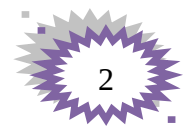

### **Residual Diagnostics**

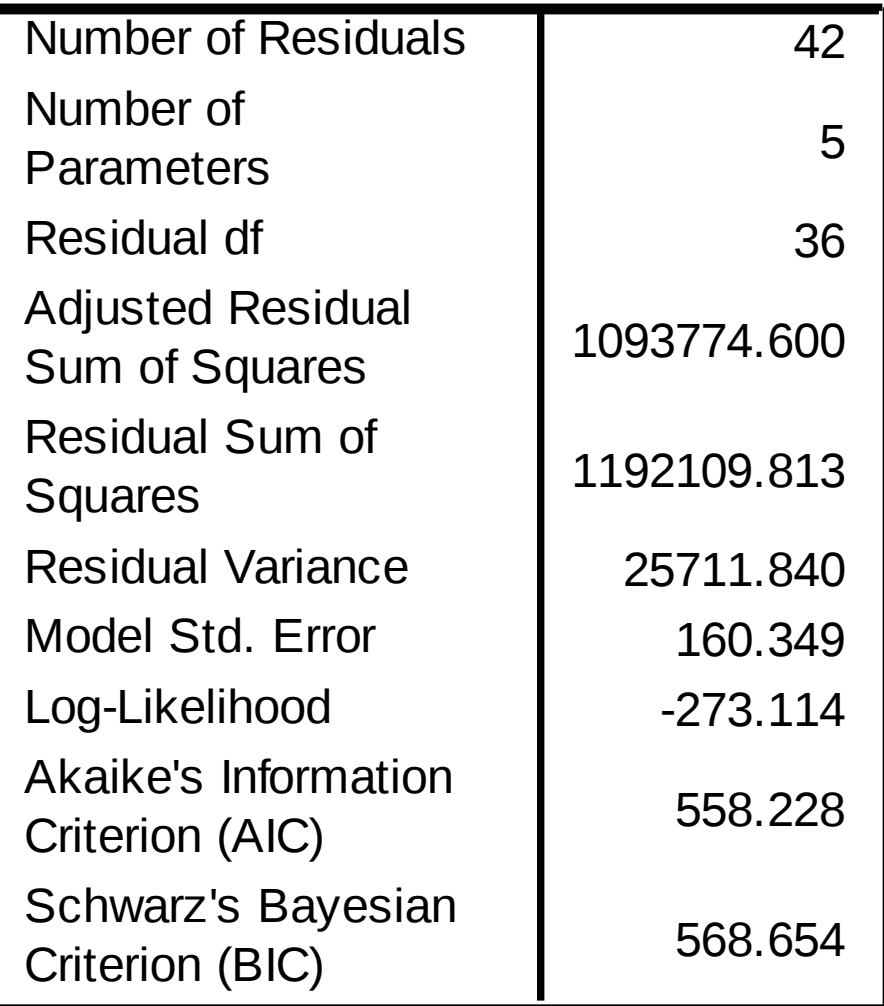

### **Parameter Estimates**

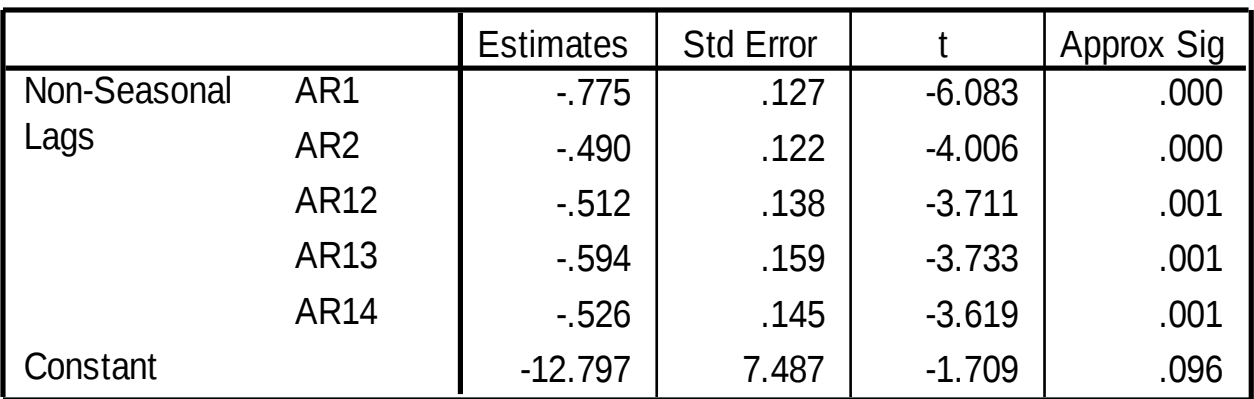

Melard's algorithm was used for estimation.

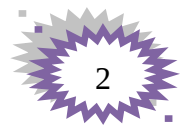

### *Modèle AR : p = (1, 2,12,13,14) sans constante*

## $w_t = \varphi_1 w_{t-1} + \varphi_2 w_{t-2} + \varphi_{12} w_{t-12} + \varphi_{13} w_{t-13} + \varphi_{14} w_{t-14} + a_t$

### *Demande SPSS*

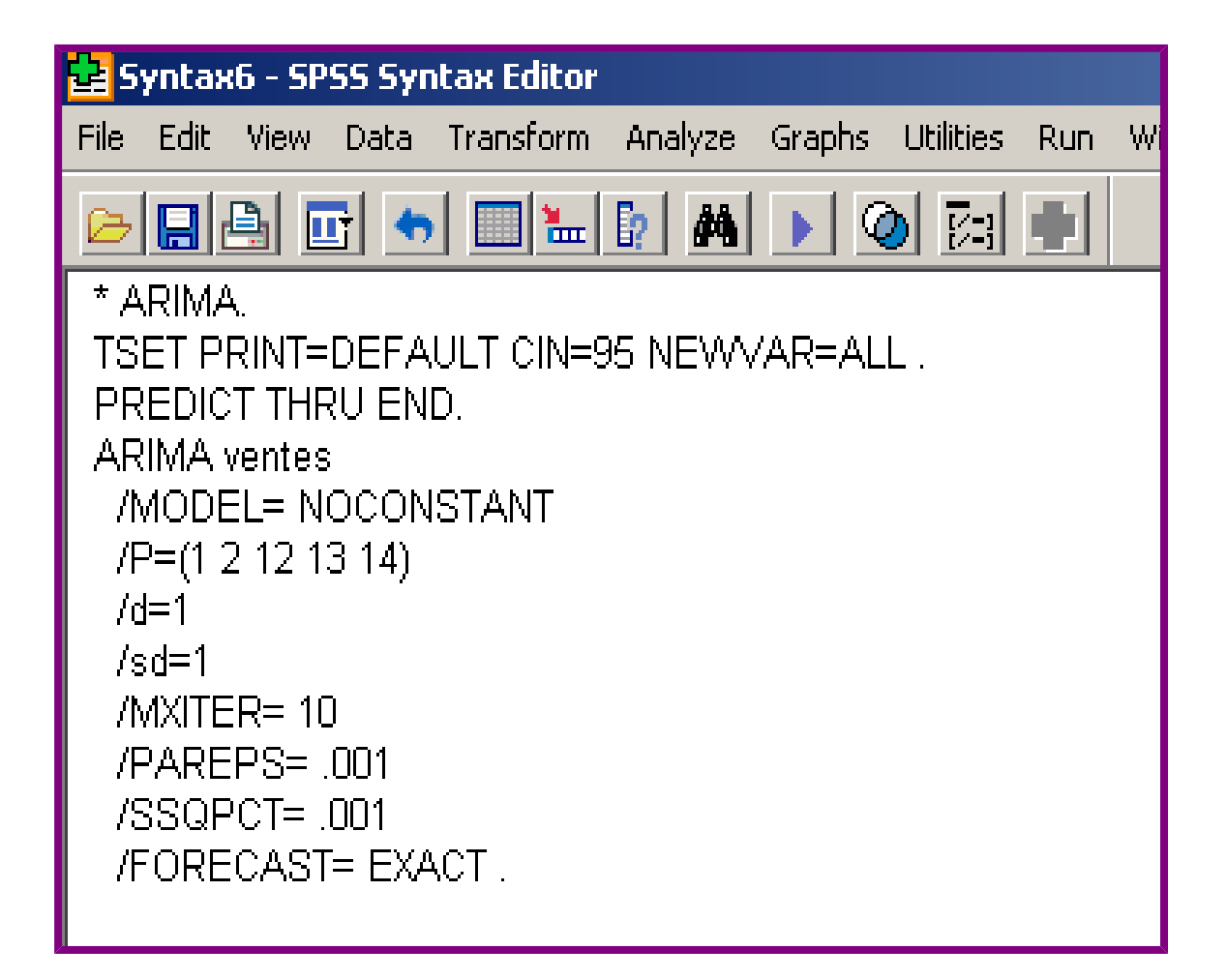

*Résultats*

 $w_t = \varphi_1 w_{t-1} + \varphi_2 w_{t-2} + \varphi_{12} w_{t-12} + \varphi_{13} w_{t-13} + \varphi_{14} w_{t-14} + a_t$ 

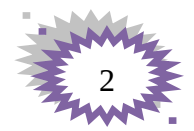

### **Residual Diagnostics**

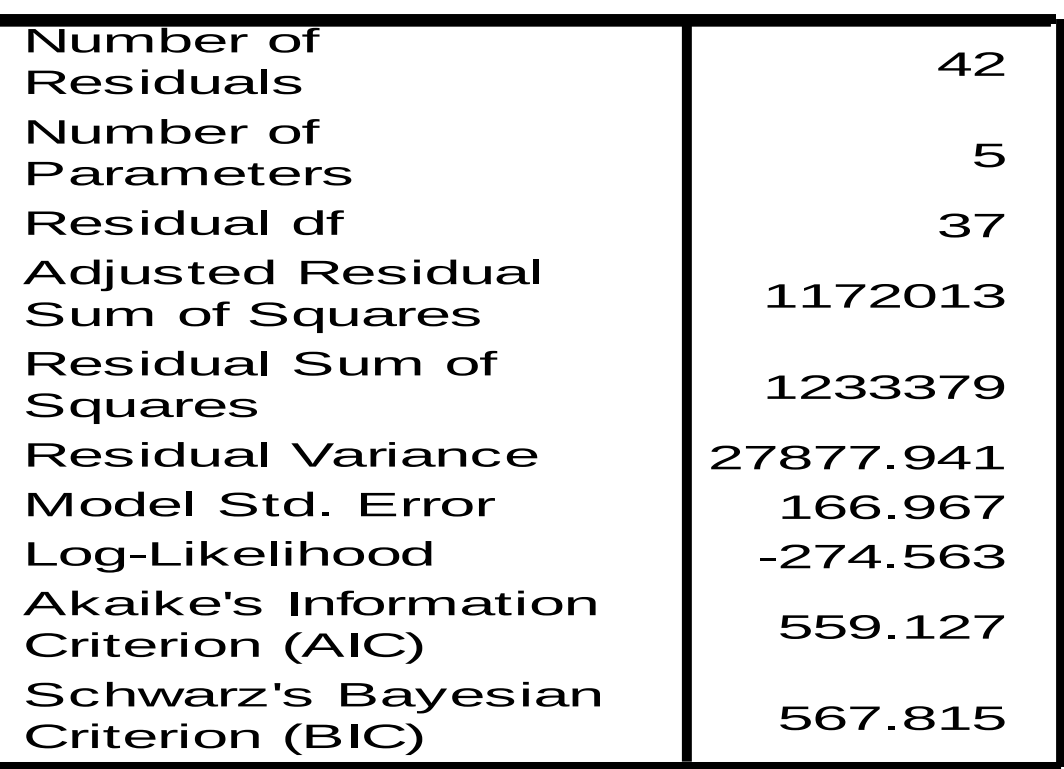

### **Parameter Estimates**

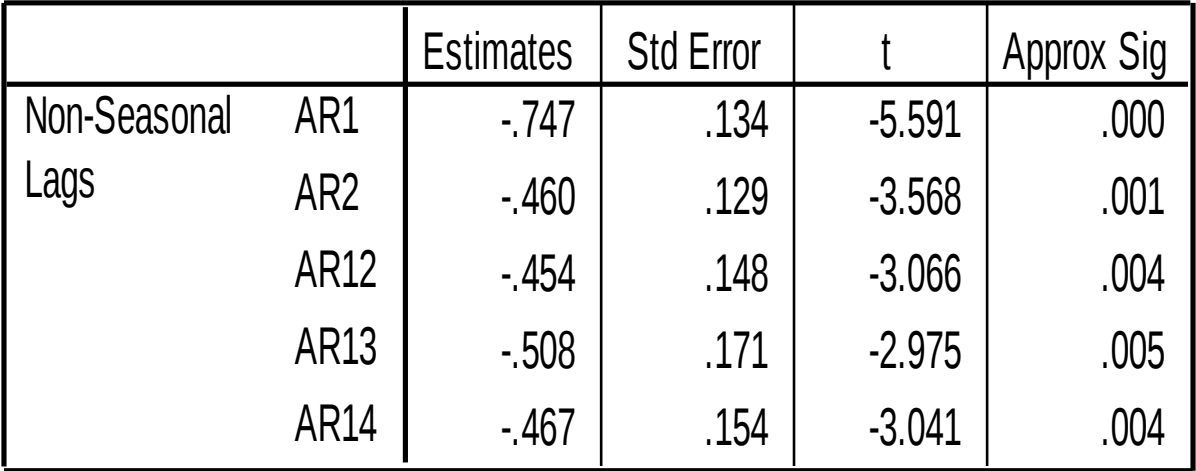

Melard's algorithm was used for estimation.

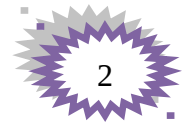

### *Modèle AR : p = 2, P = 1 avec constante*

 $(1 - \varphi_1 B - \varphi_2 B^2)(1 - \Phi B^{12}) w_t = \delta + a_t$ 

### *Demande SPSS*

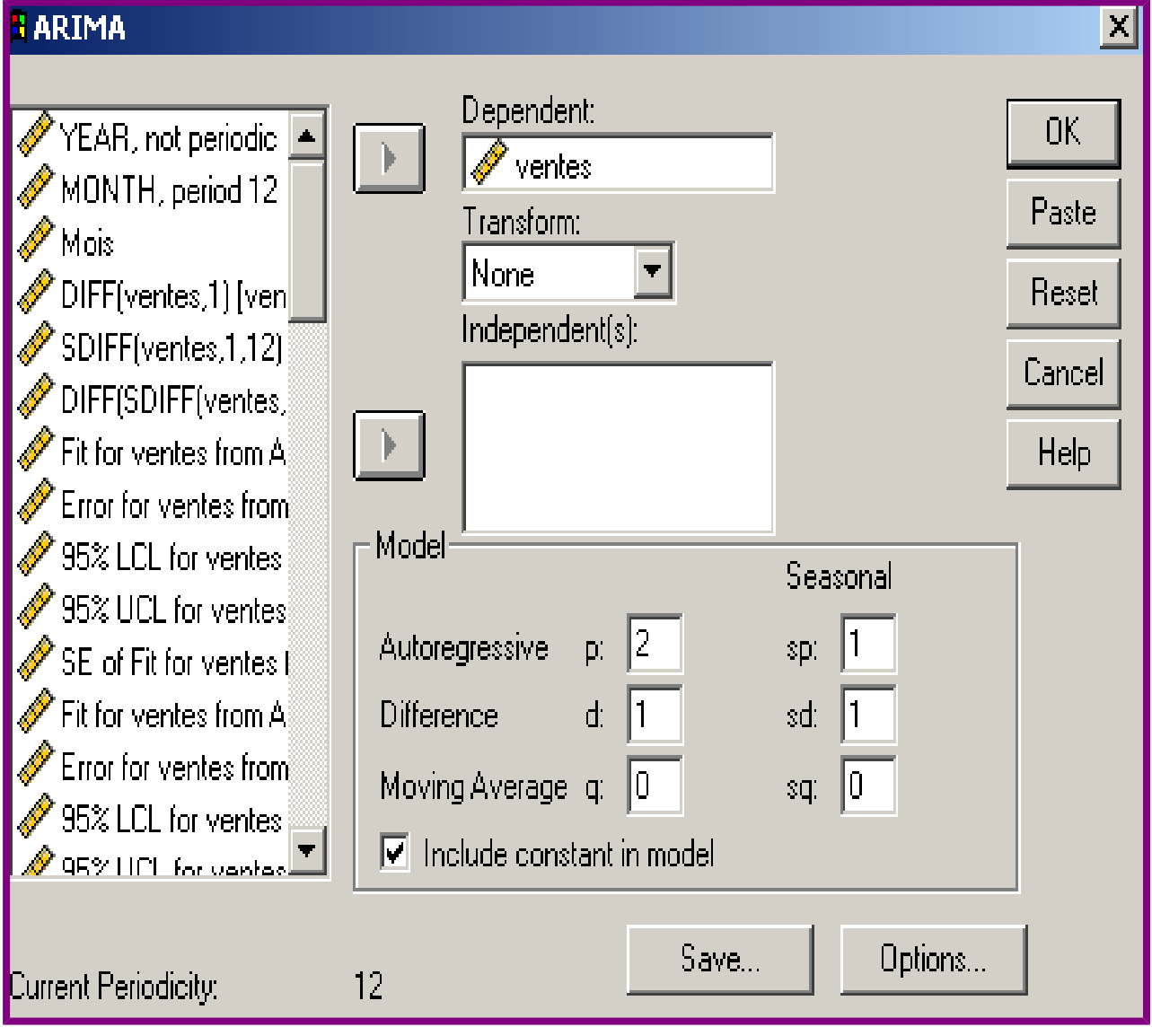

 *Résultats*  $(1 - \varphi_1 B - \varphi_2 B^2)(1 - \Phi B^{12}) w_t = \delta + a_t$ 

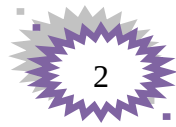

### **Residual Diagnostics**

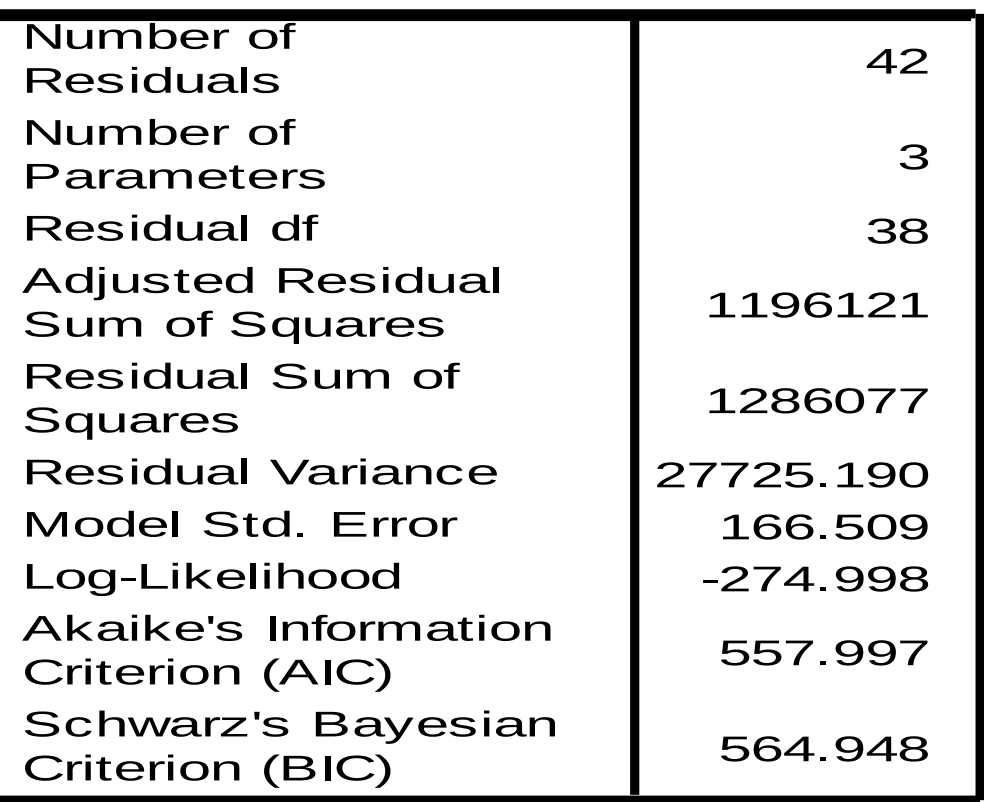

### **Parameter Estimates**

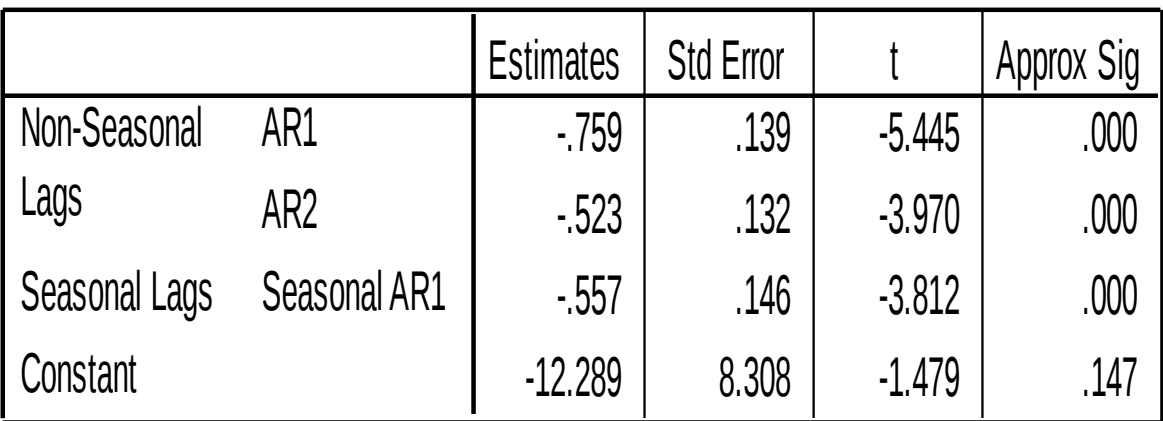

Melard's algorithm was used for estimation.

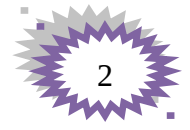

### *Modèle AR : p = 2, P = 1 sans constante*

## $(1 - \varphi_1 B - \varphi_2 B^2)(1 - \Phi B^{12})w_t = a_t$

### *Demande SPSS*

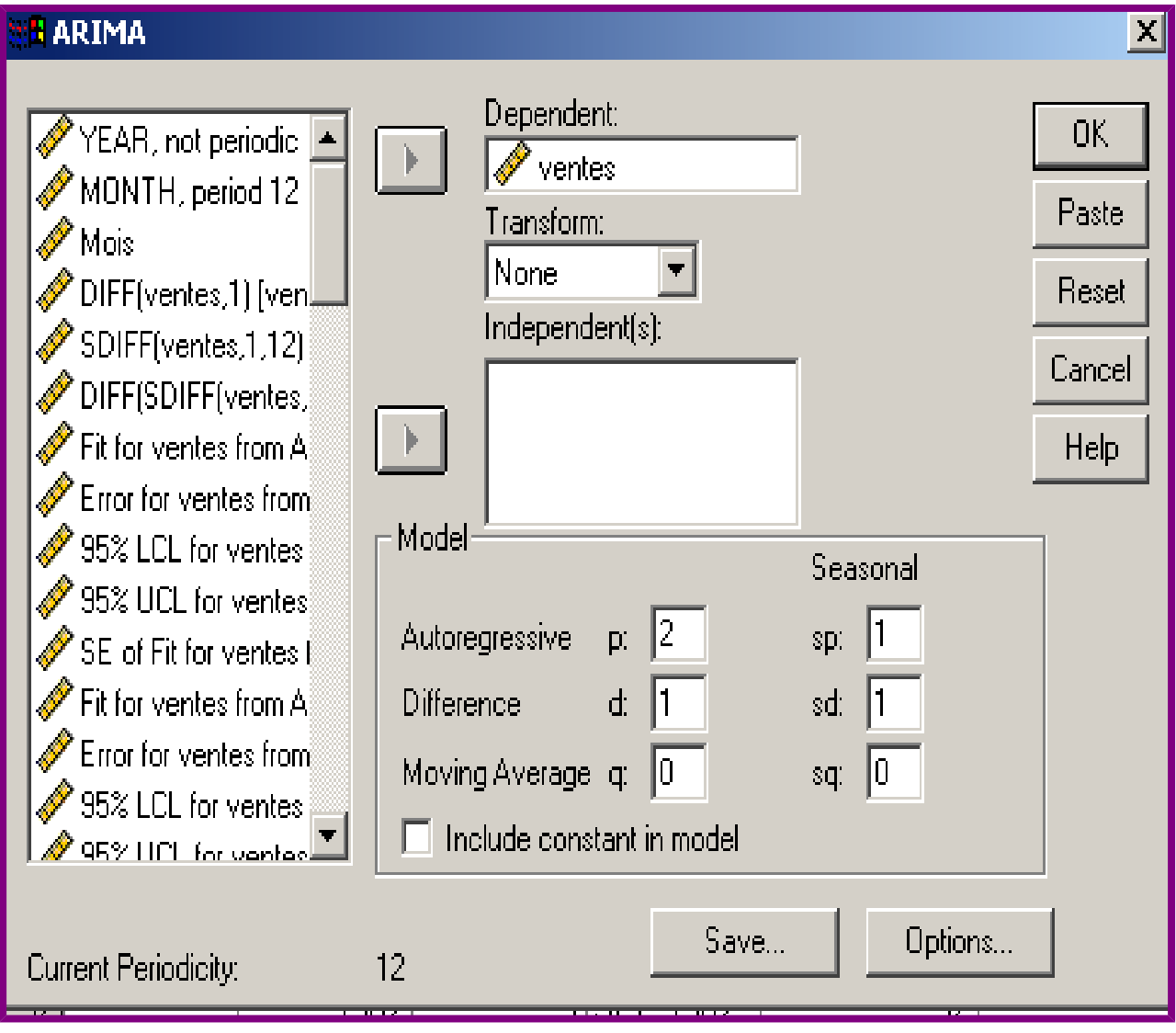

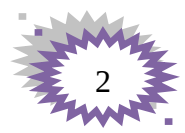

 *Résultats*

# $(1 - \varphi_1 B - \varphi_2 B^2)(1 - \Phi B^{12}) w_t = a_t$

### **Residual Diagnostics**

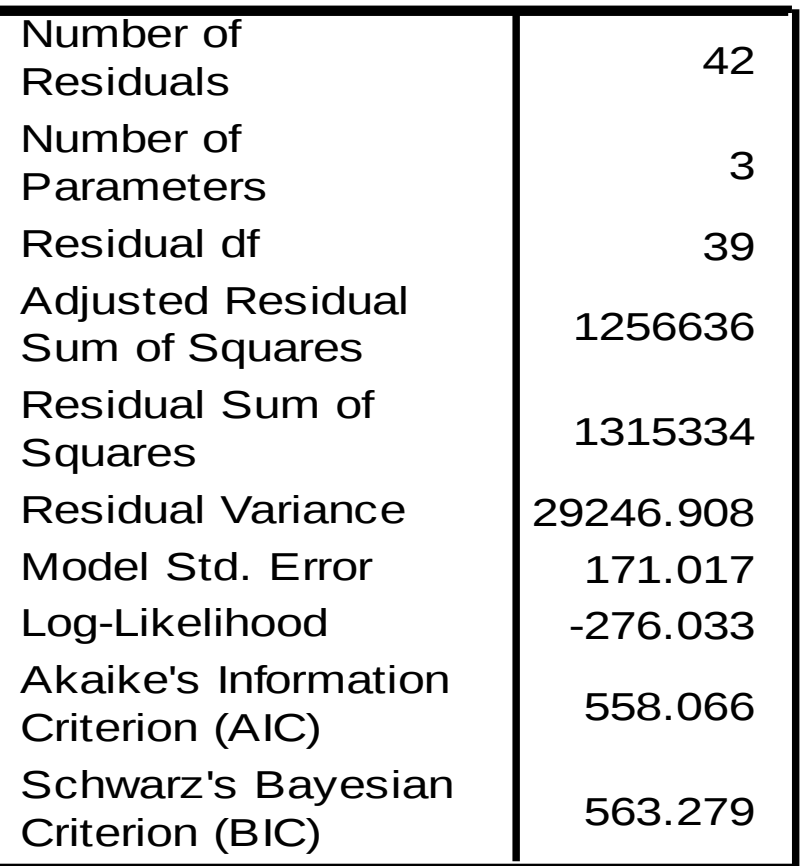

### **Parameter Estimates**

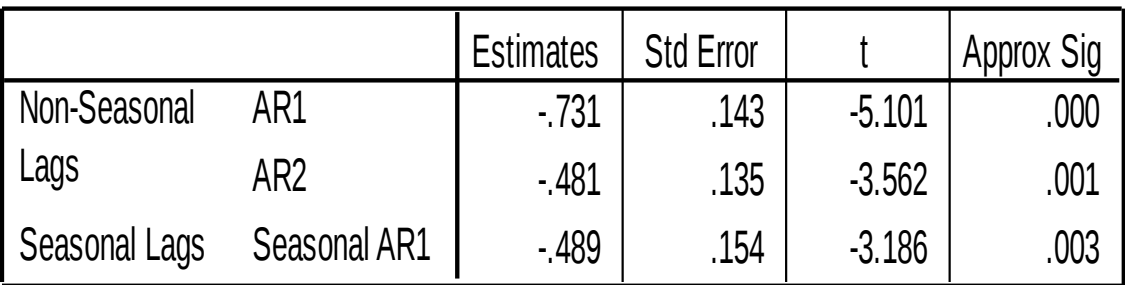

Melard's algorithm was used for estimation.

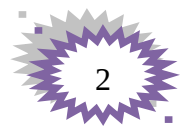

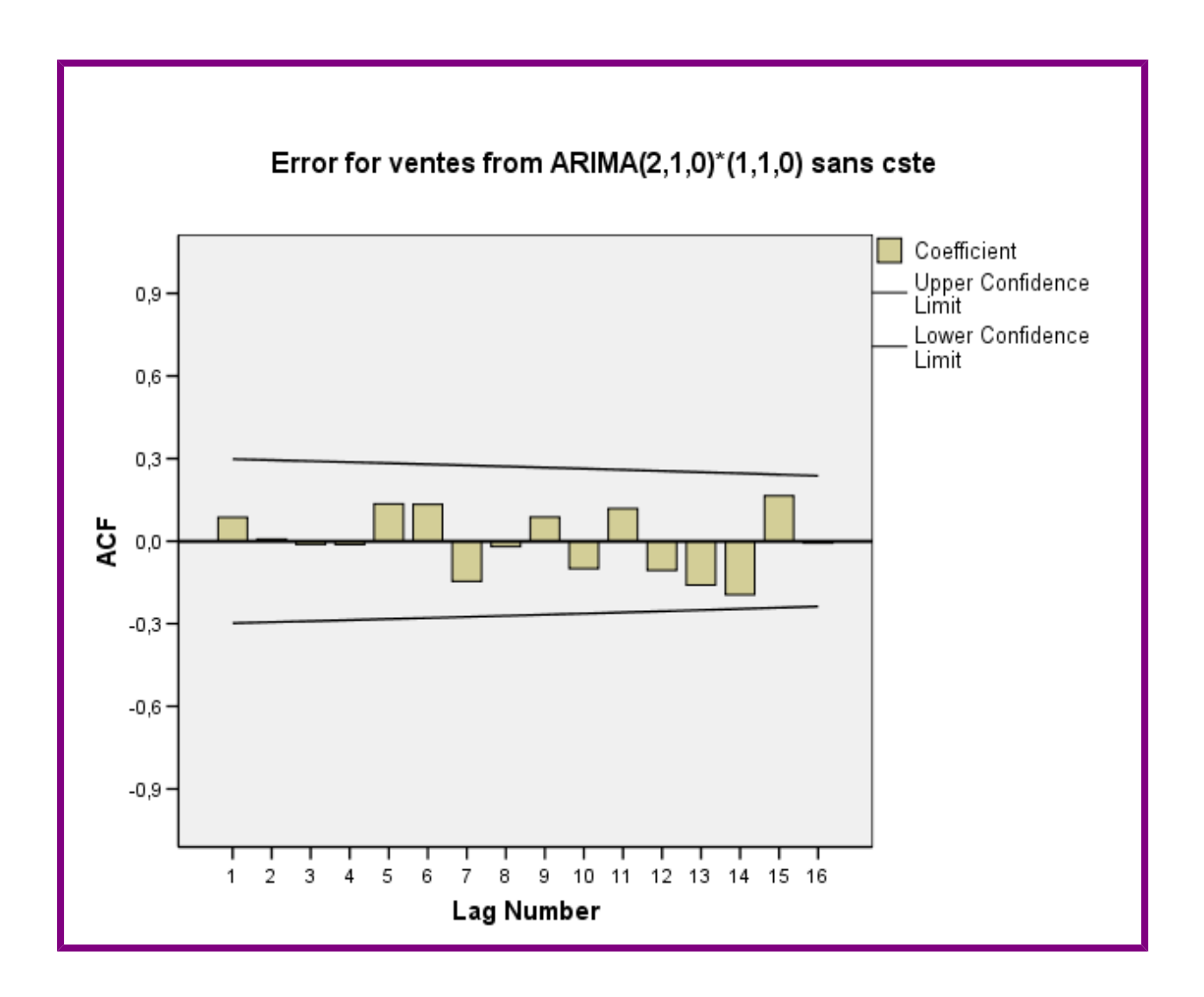

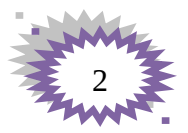

## **Bibliographie**

- Méthode Statistiques En gestion : Michel Tenenhaus, Professeur au Groupe HEC, édition Dunod
- Régie Bourbonnais : Econométrie manuel et exercices corrigés 4ème édition
- **E** Econométrie : Claudio Araujo, Jean-François Brun, Jean-Louis Combès
- Quelques articles- cours d'internet

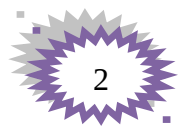